# **Distributed vending machine**

## **2130 Analyze**

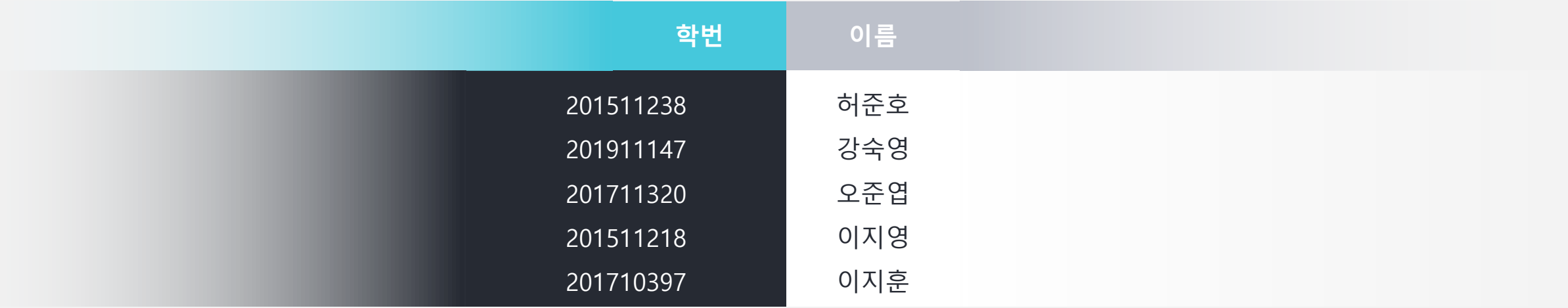

#### Refine Plan

2000. 2138

## Use Case 수정

#### 삭제:

1.Inform Card Input Failed 2.Inform Empty Stock 3.Calculate Distance 4.Inform Location 5.Inform Card Input Failed 6.Request Precode 7.Inform Precode 8.Inform Insufficient Balance 9.Inform Location 10.Serve Item 11.Request Prepayment

#### 추가: 1. Determine Prepayment

Usecase **1.Start Order** Actors User Purpose 지판기 사용을 시작한다. Overview 자판기의 상품을 고르기 위해 카드를 투입한다. Type Evident Cross Reference System Functions : 2.1 Use Case : "Input Choice" Pre-Requisites N/A Typical Courses of Events (AU) : Actor User, (S) : System 1.(AU) 카드를 투입한다. 2.(S) 상품선택화면을 출력한다. 3.(S) "Input choice"<sup>로</sup> 넘어간다. Alternative Courses of Events N/A Exceptional Courses of Events all line-a. (AU) 카드를 제거한다. all line-b. (S) 모든 작업을 중단한다. all line-c. (S) 카드가 제거되었다는 메세지를 출력한다 all line-d. (S) 대기화면을 출력한다.

2031 2032

2000

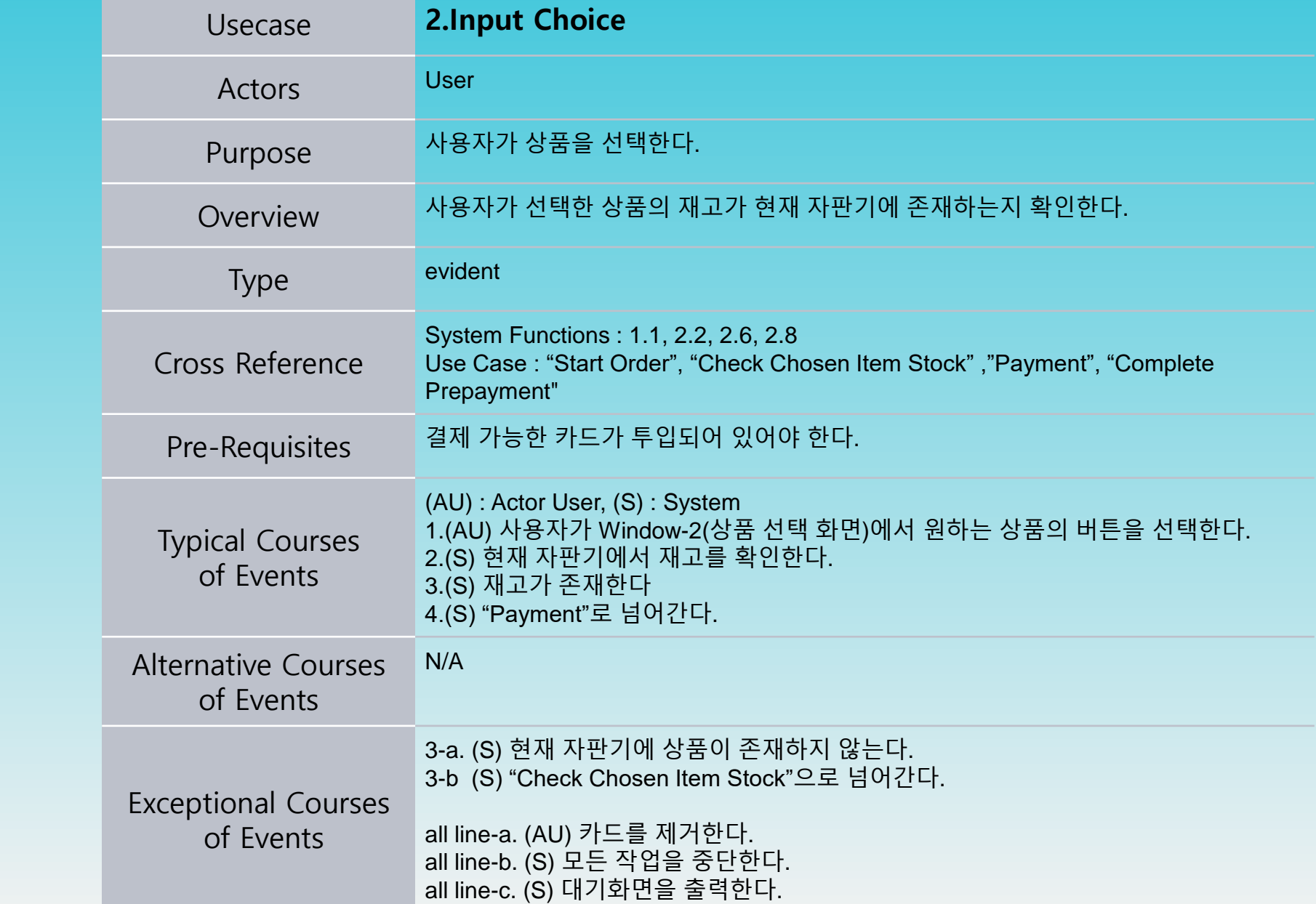

2031

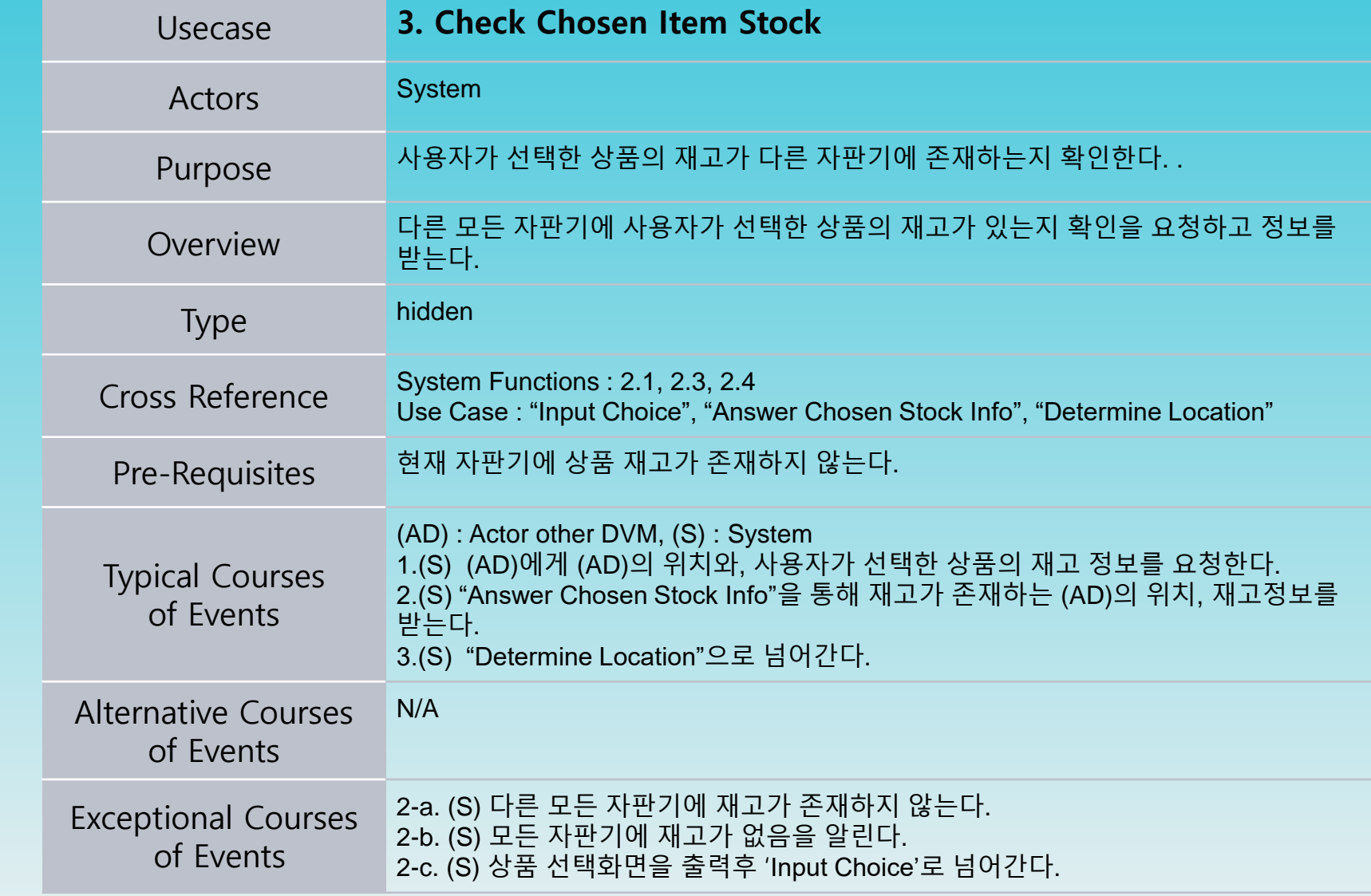

2000

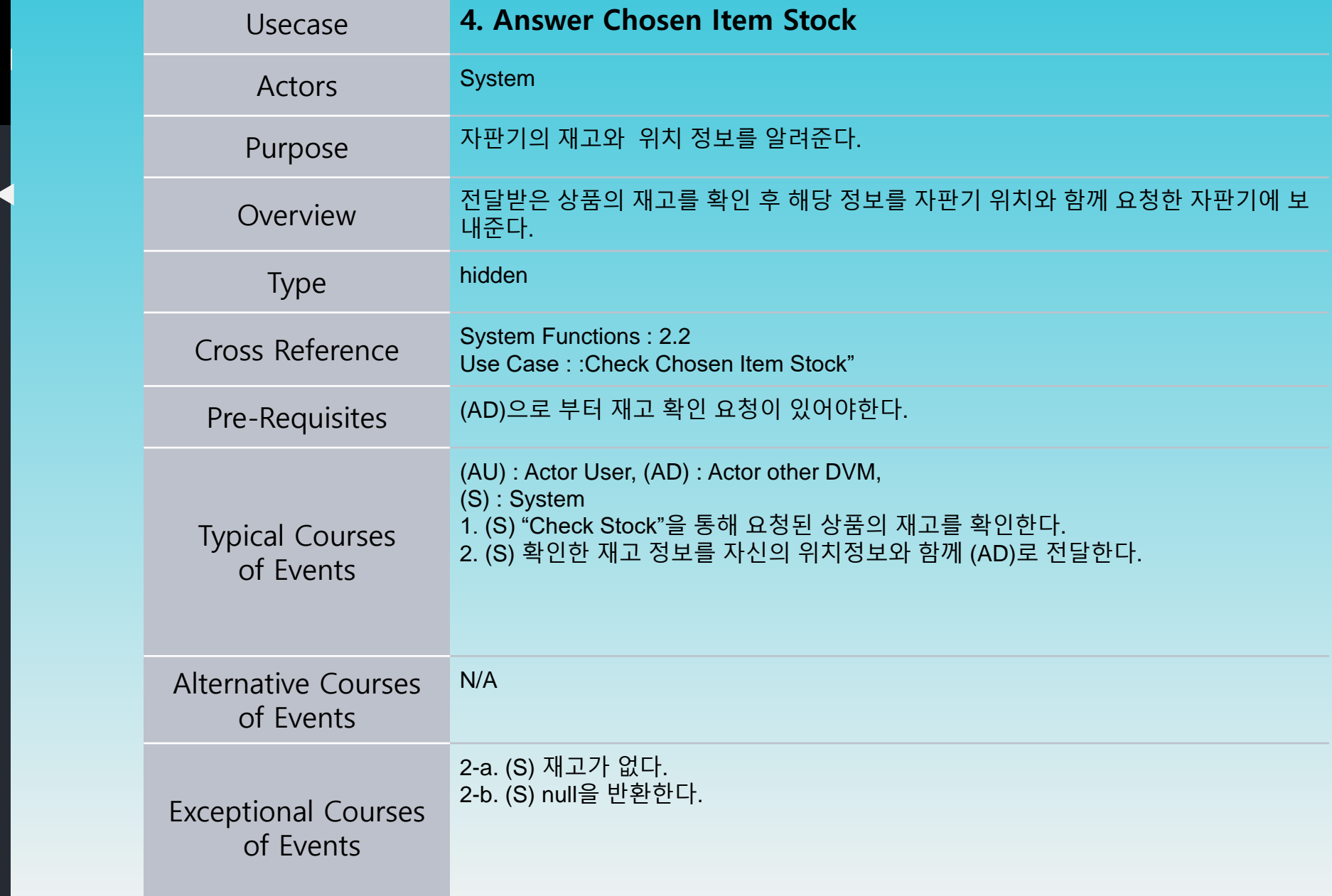

2000

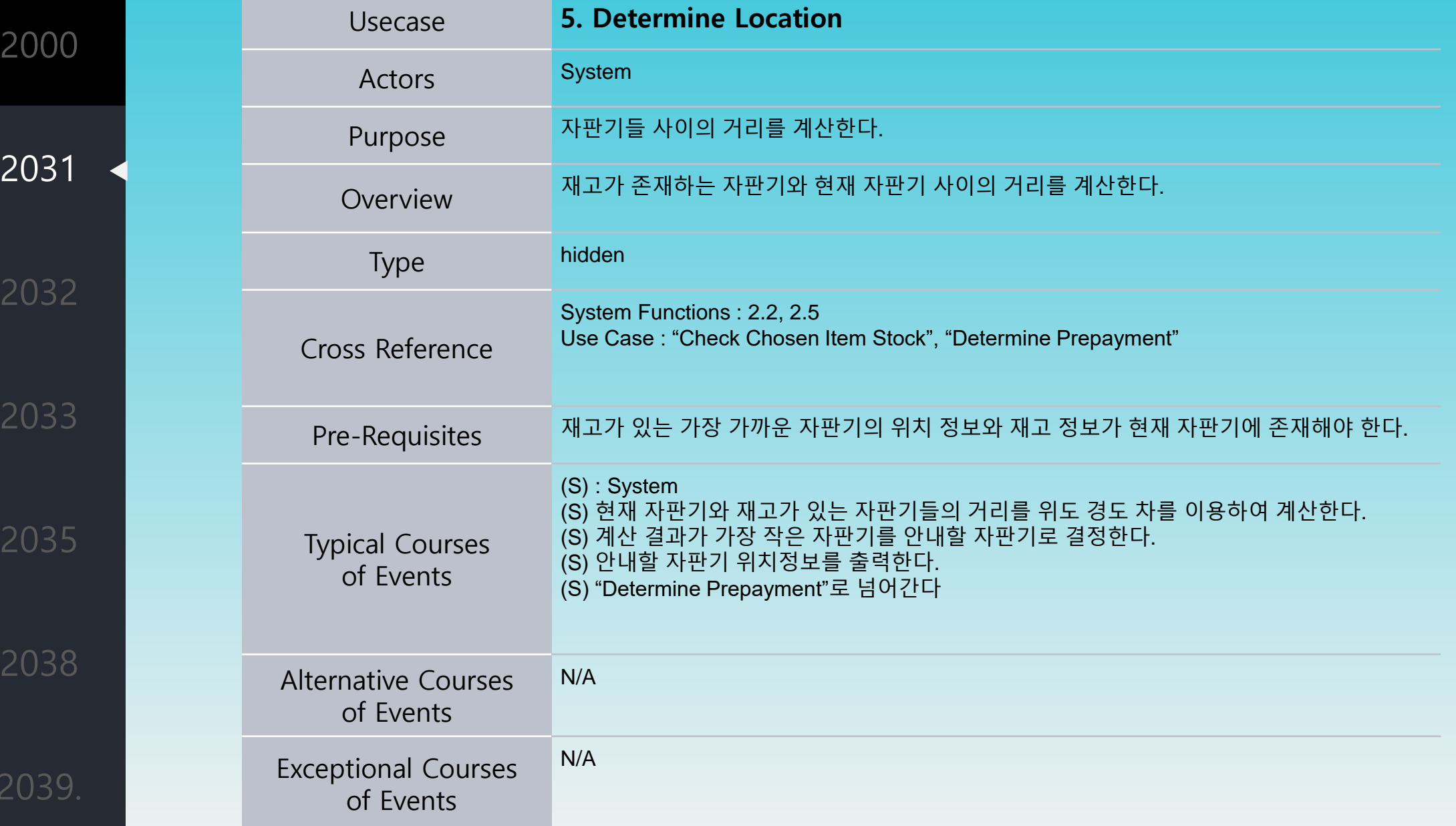

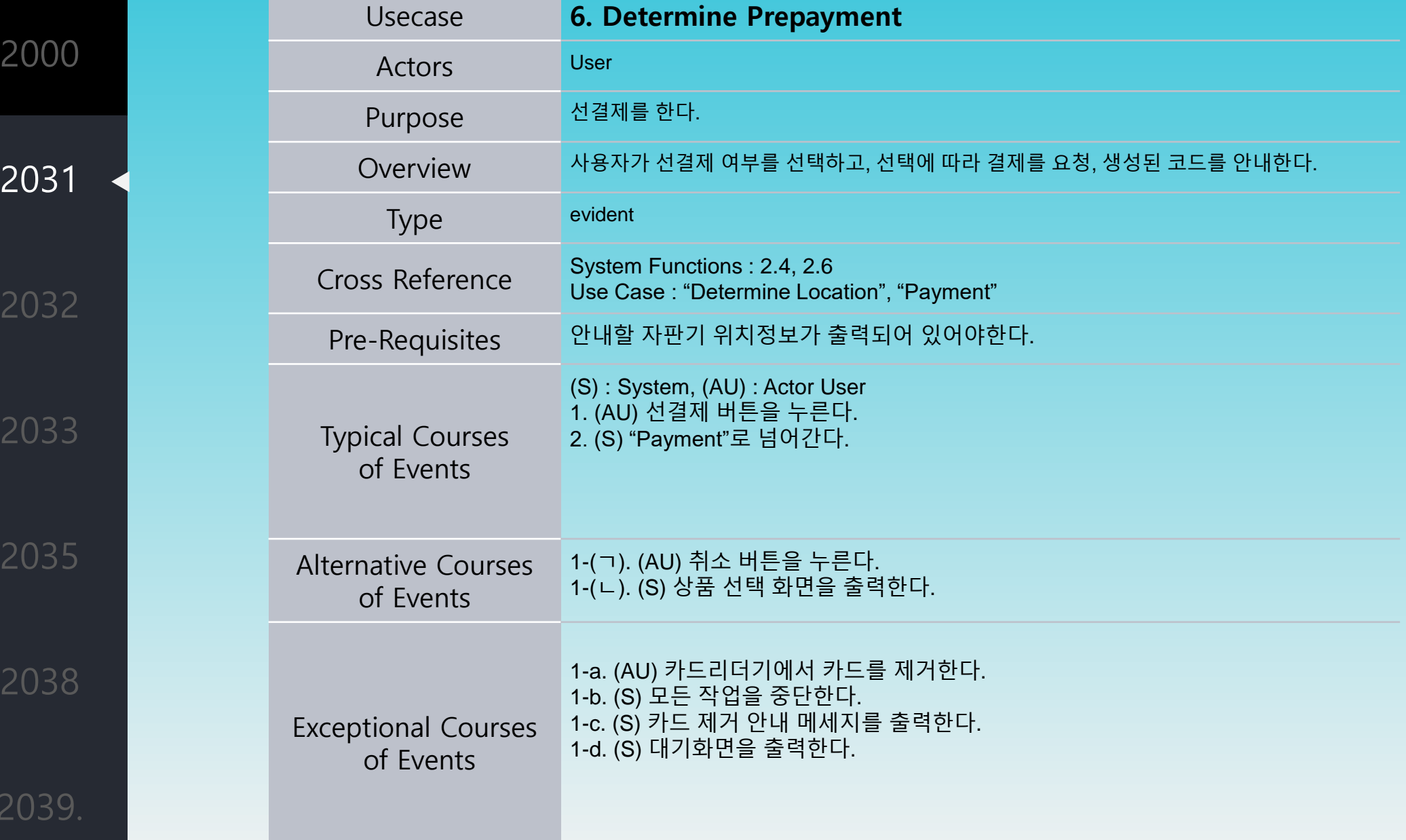

 $2<sup>0</sup>$ 

 $\overline{2}$ 

 $\overline{2}$ 

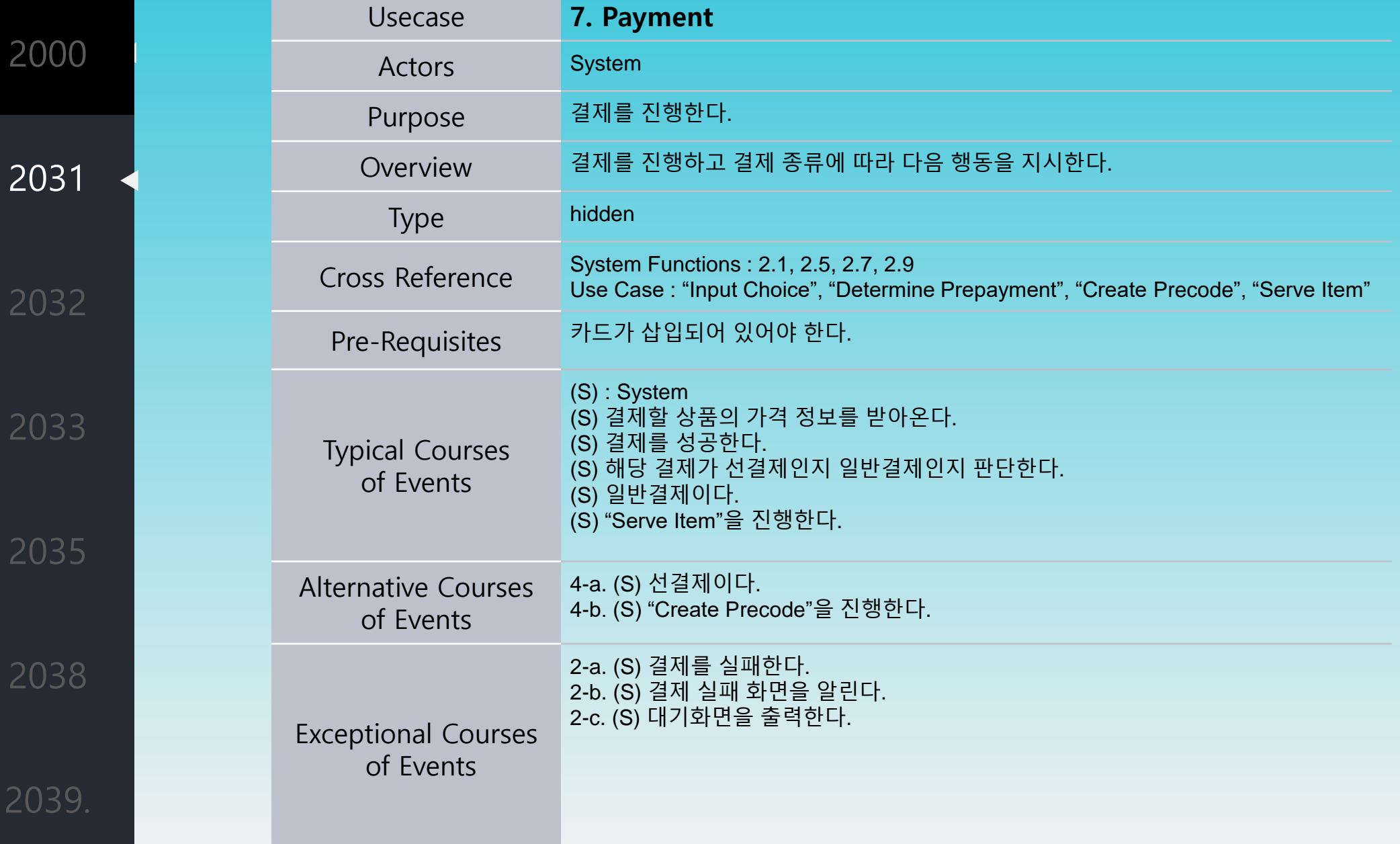

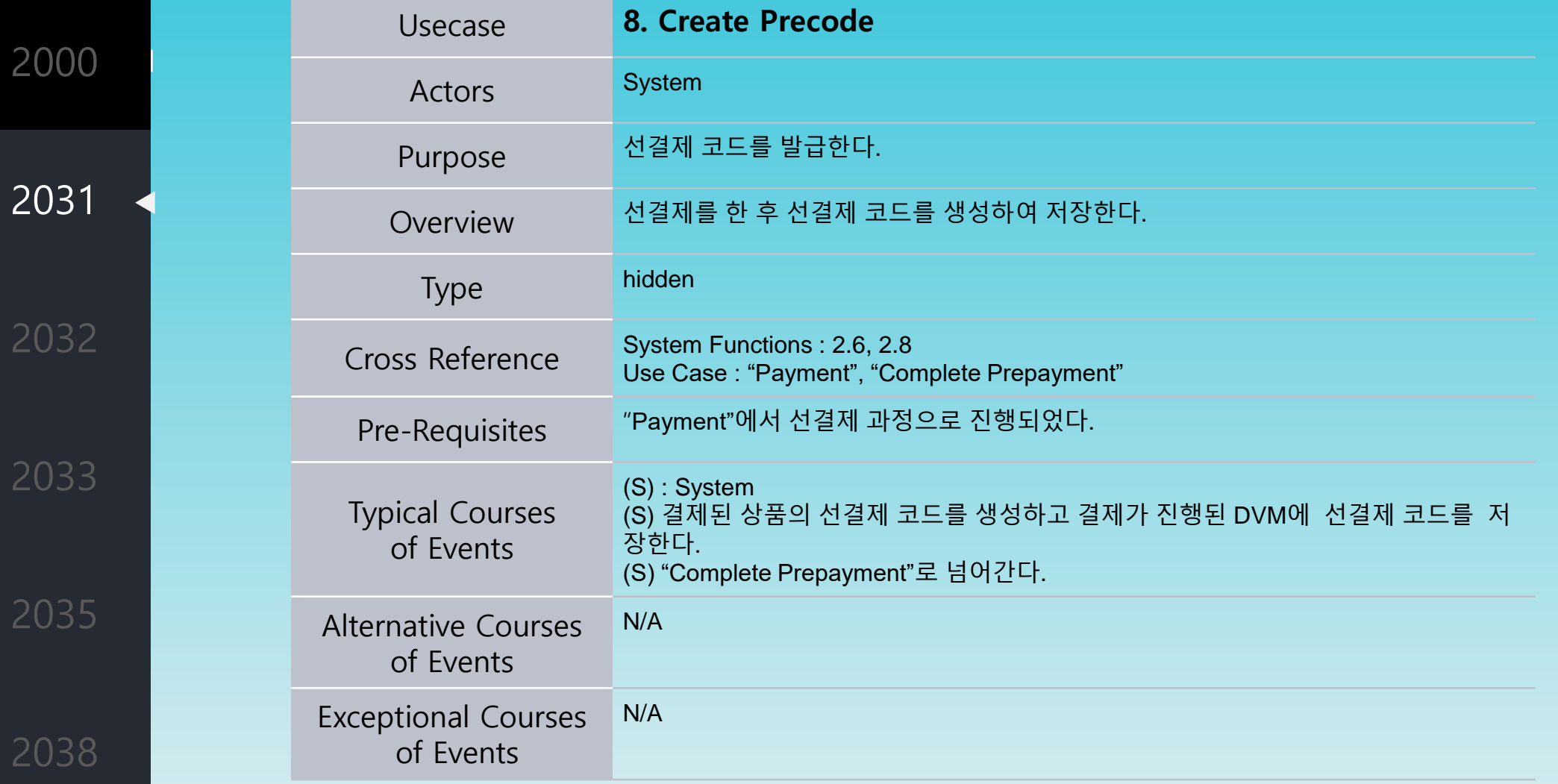

Usecase **9. Complete prepayment**  Actors System Purpose 선결제가 완료되었음을 안내한다. Overview 선결제 코드와 선결제 코드가 사용 가능한 자판기의 위치를 사용자에게 안내해 선결제 를 완료한다. Type hidden Cross Reference System Functions : 2.1, 2.7 Use Case : "Input Choice", "Create Precode" Pre-Requisites 재고가 있는 가장 가까운 자판기의 위치 정보와 재고 정보가 현재 자판기에 존재해야 한다. Typical Courses of Events (S) : System (S) "Create Precode"에서 생성된 선결제 코드와 사용가능한 자판기 위치를 사용자에 <u>게 안내한다.</u> (S) 상품 선택화면을 출력한다. (S) "Input Choice"로 넘어간다. Alternative Courses of Events N/A Exceptional Courses of Events N/A

2031

2000

2032

2038

2039.

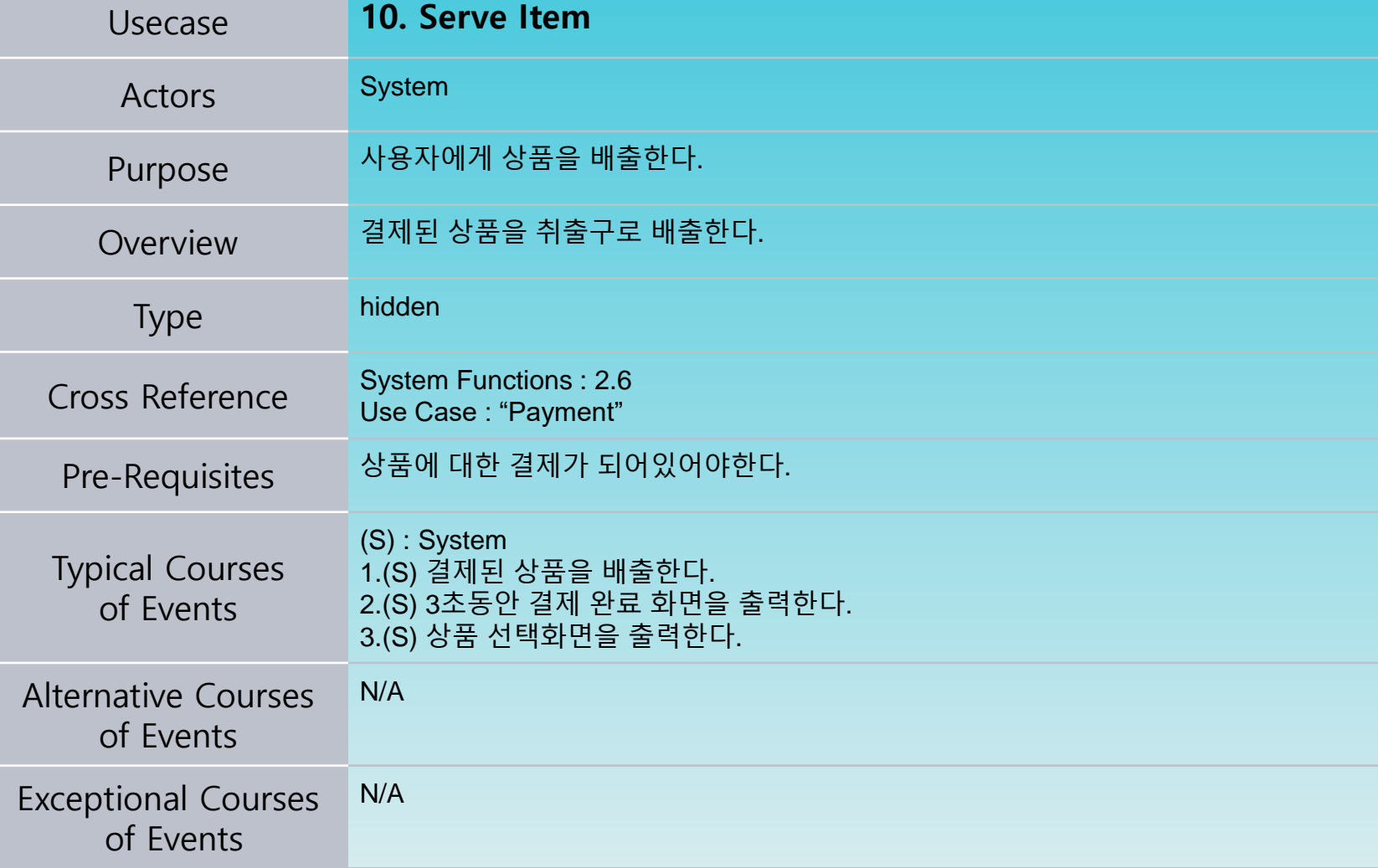

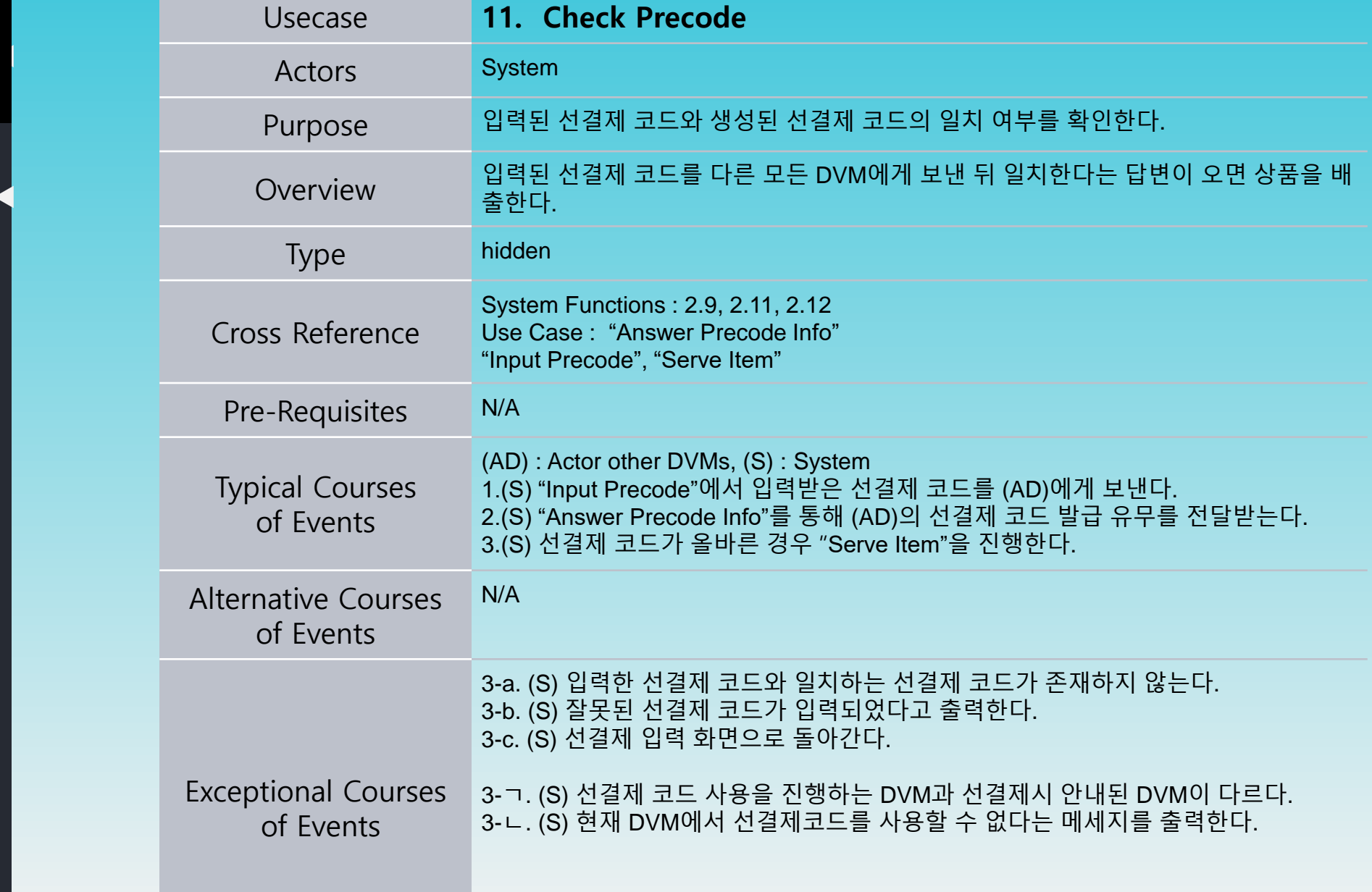

2031

Usecase **12. Answer Precode Info** Actors System Purpose 선결제 코드의 일치를 확인한다. Overview 다른 DVM<sup>이</sup> 확인을 요청받은 선결제 코드가 발급된 적이 있는 선결제 코드인지 응답 한다. Type hidden Cross Reference System Functions : 2.10 Use Case : "Check Precode" Pre-Requisites "Check Precode"을 통해 요청받아야 한다. Typical Courses of Events (S) : System 1.(S) "Check Precode"을 통해 요청된 선결제 코드를 확인한다. 2.(S) 요청된 코드와 발급된 코드가 일치하면 선결제 코드가 일치함을 요청한 DVM에 알린다. Alternative Courses of Events N/A Exceptional Courses of Events 2-a (S) 일치하지 않는다. 2-b (S) 요청된 선결제 코드가 발급된적이 없다는 것을 요청한 DVM에알린다.

2039.

2038

2000

2031

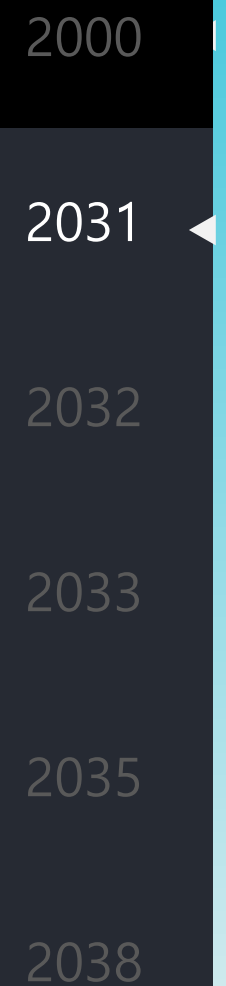

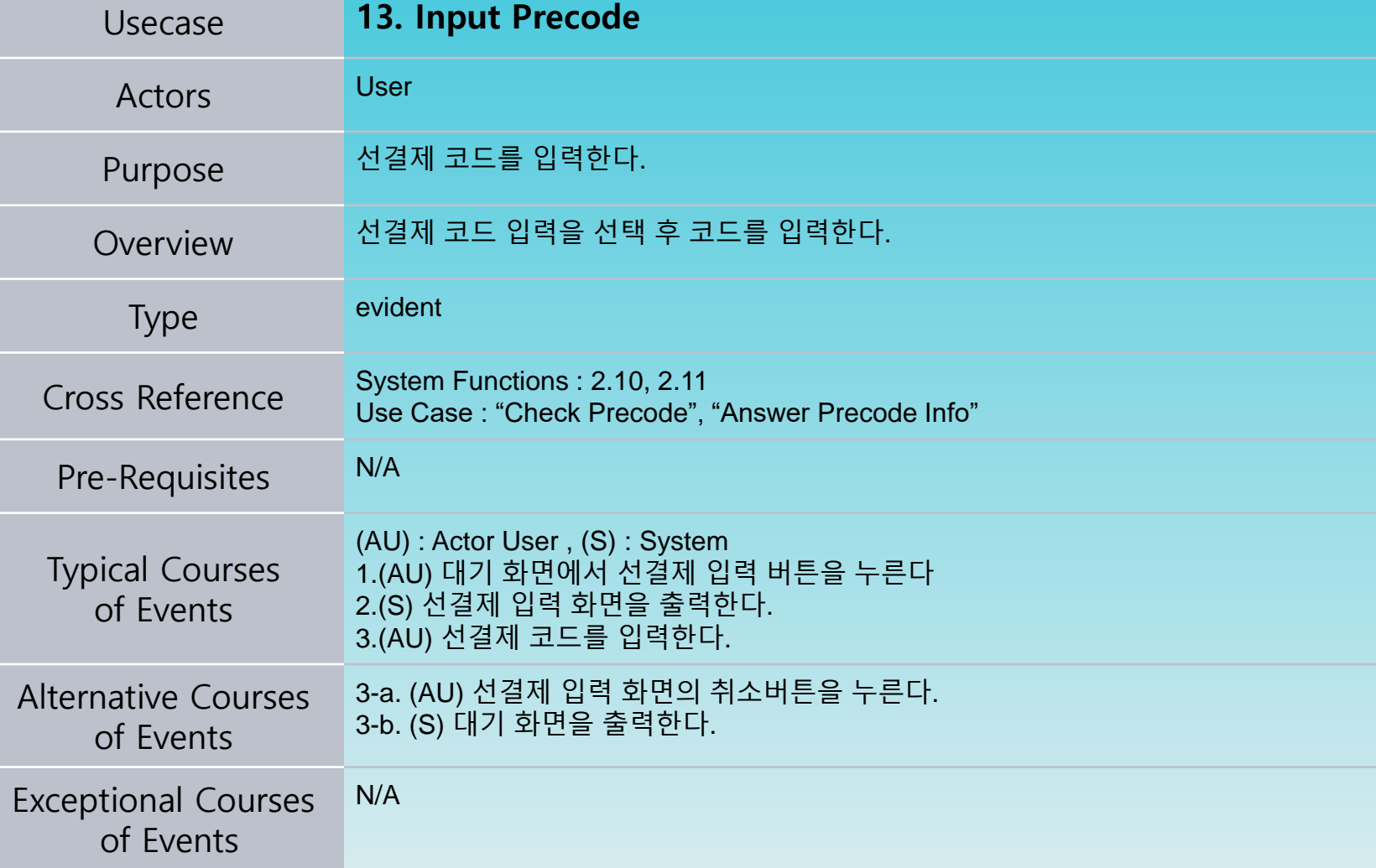

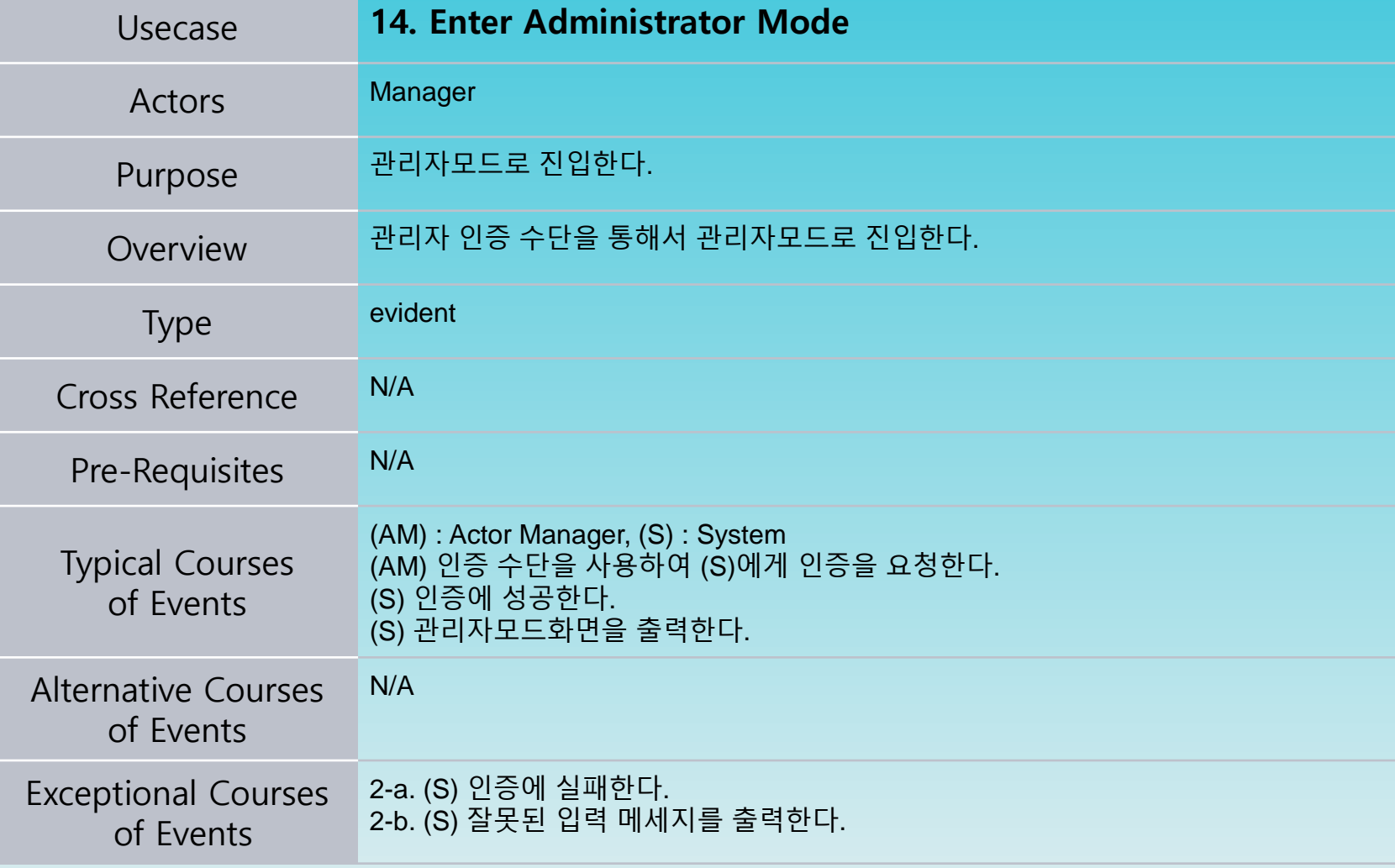

2000

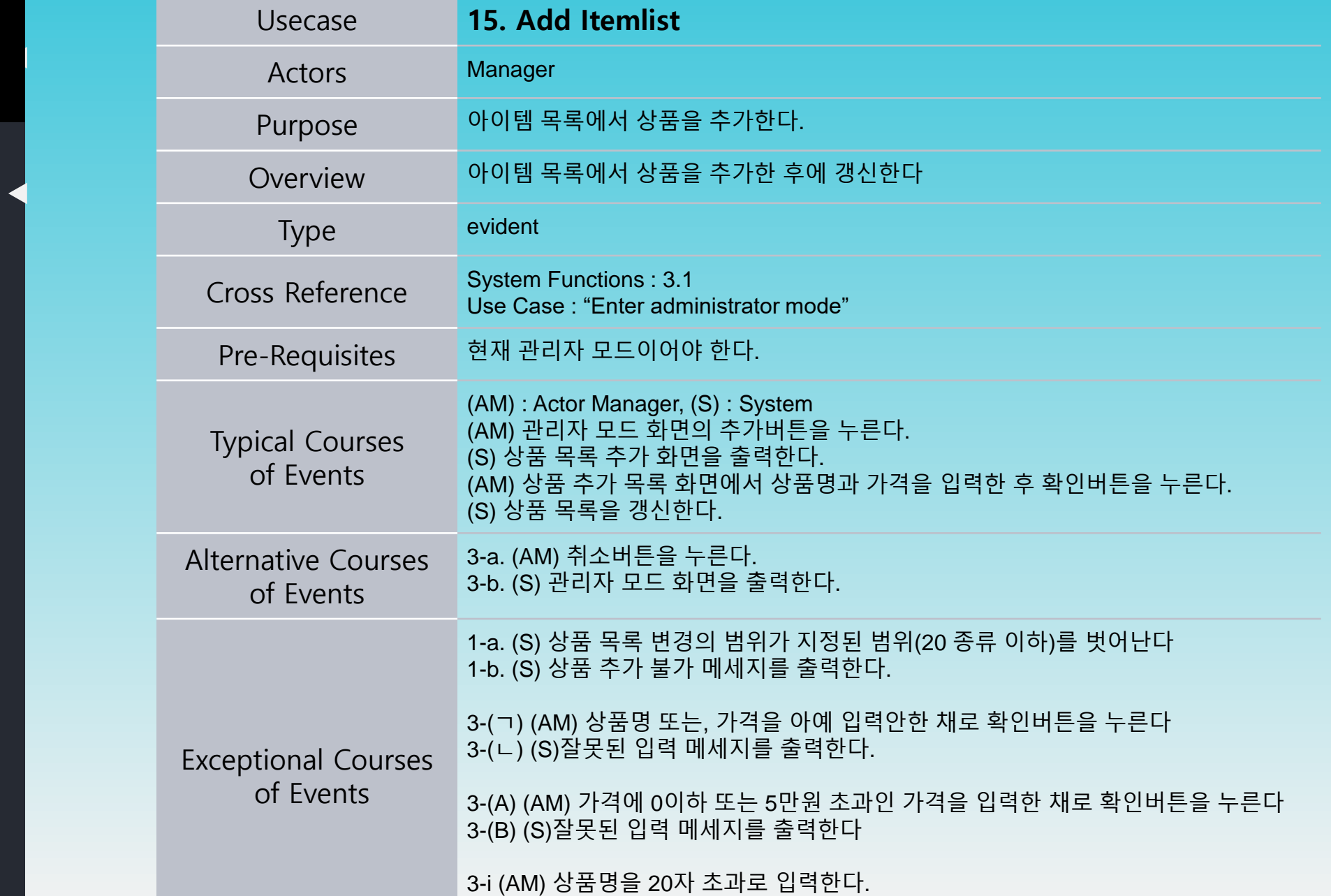

2000

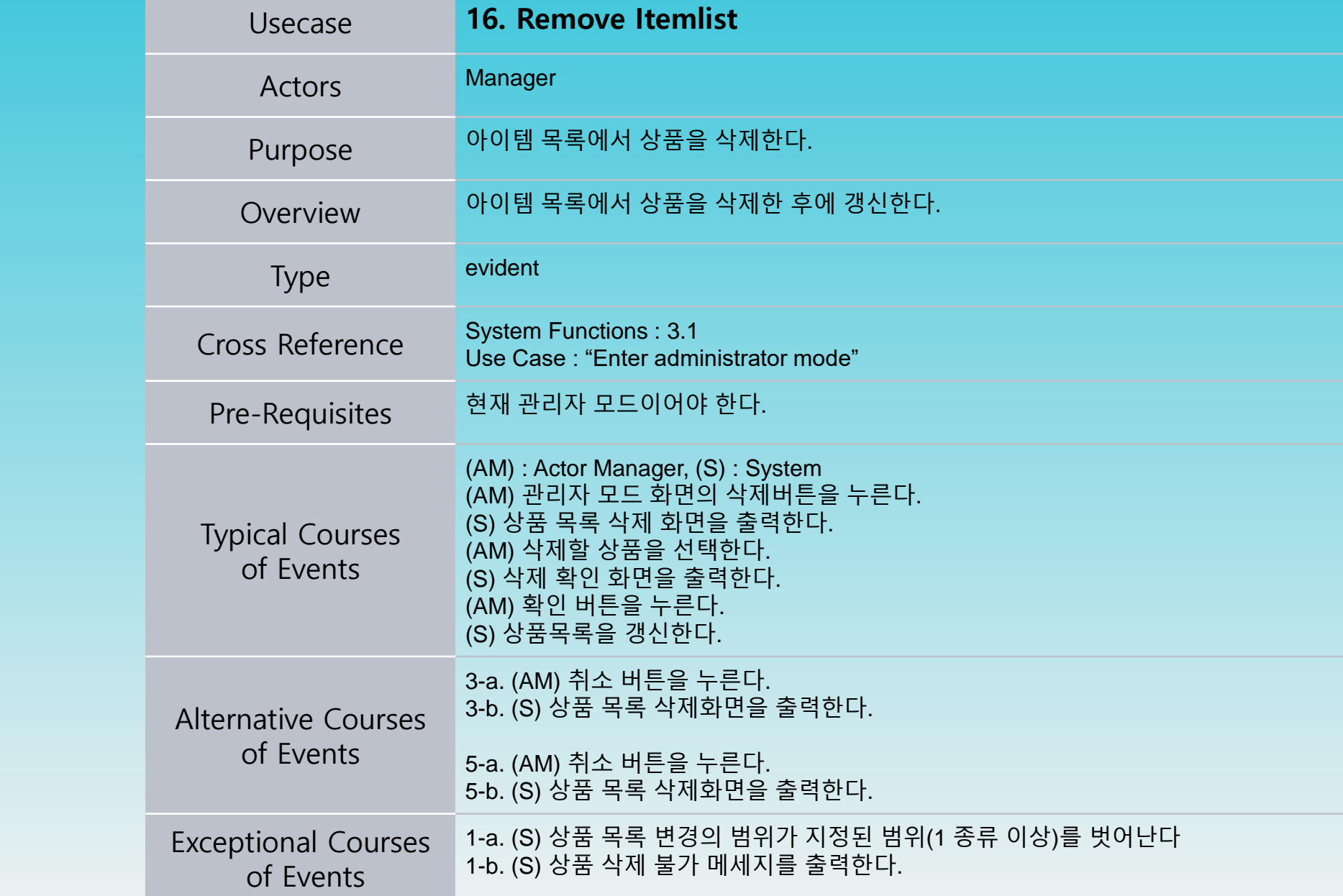

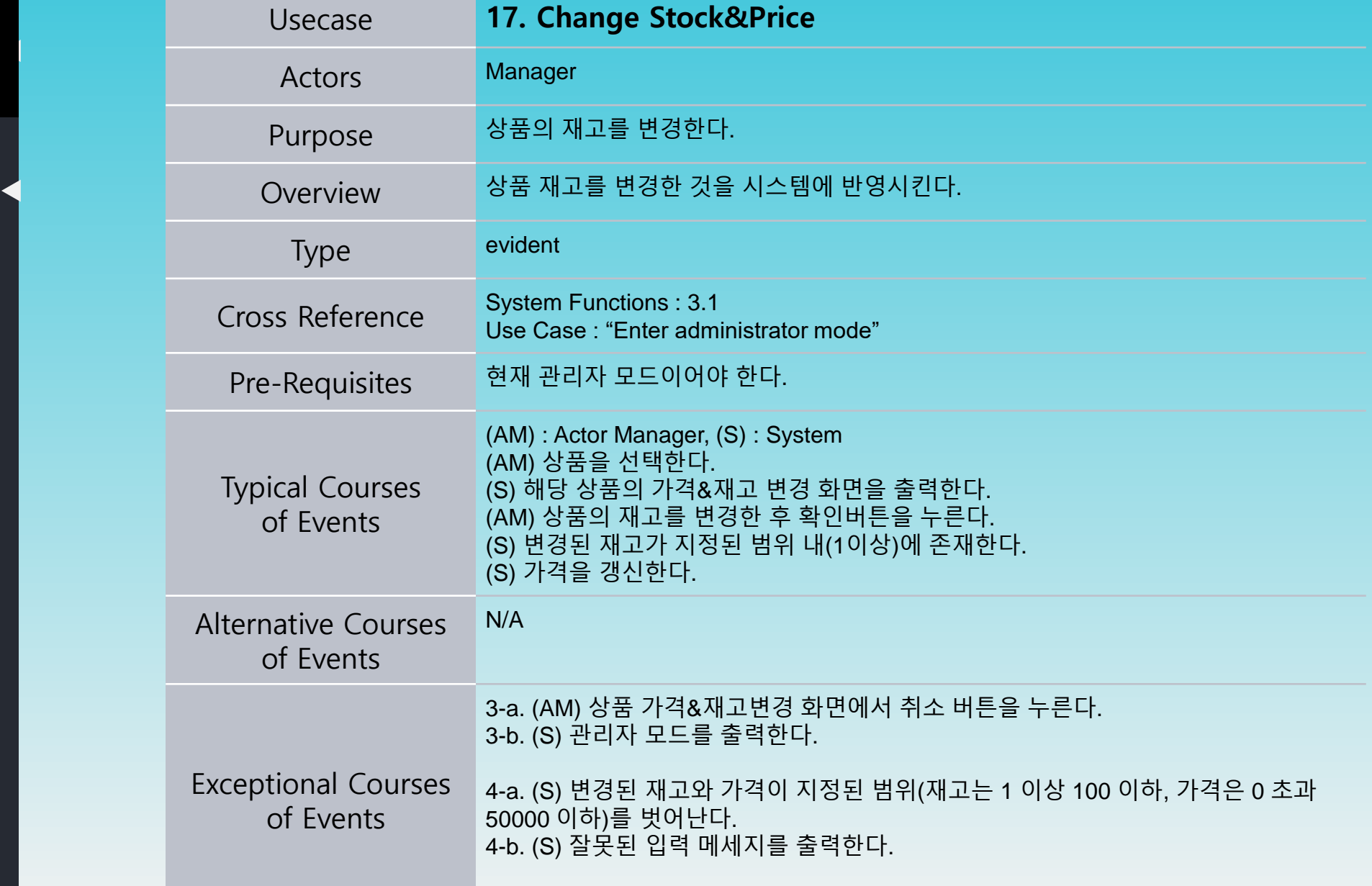

2031

2000

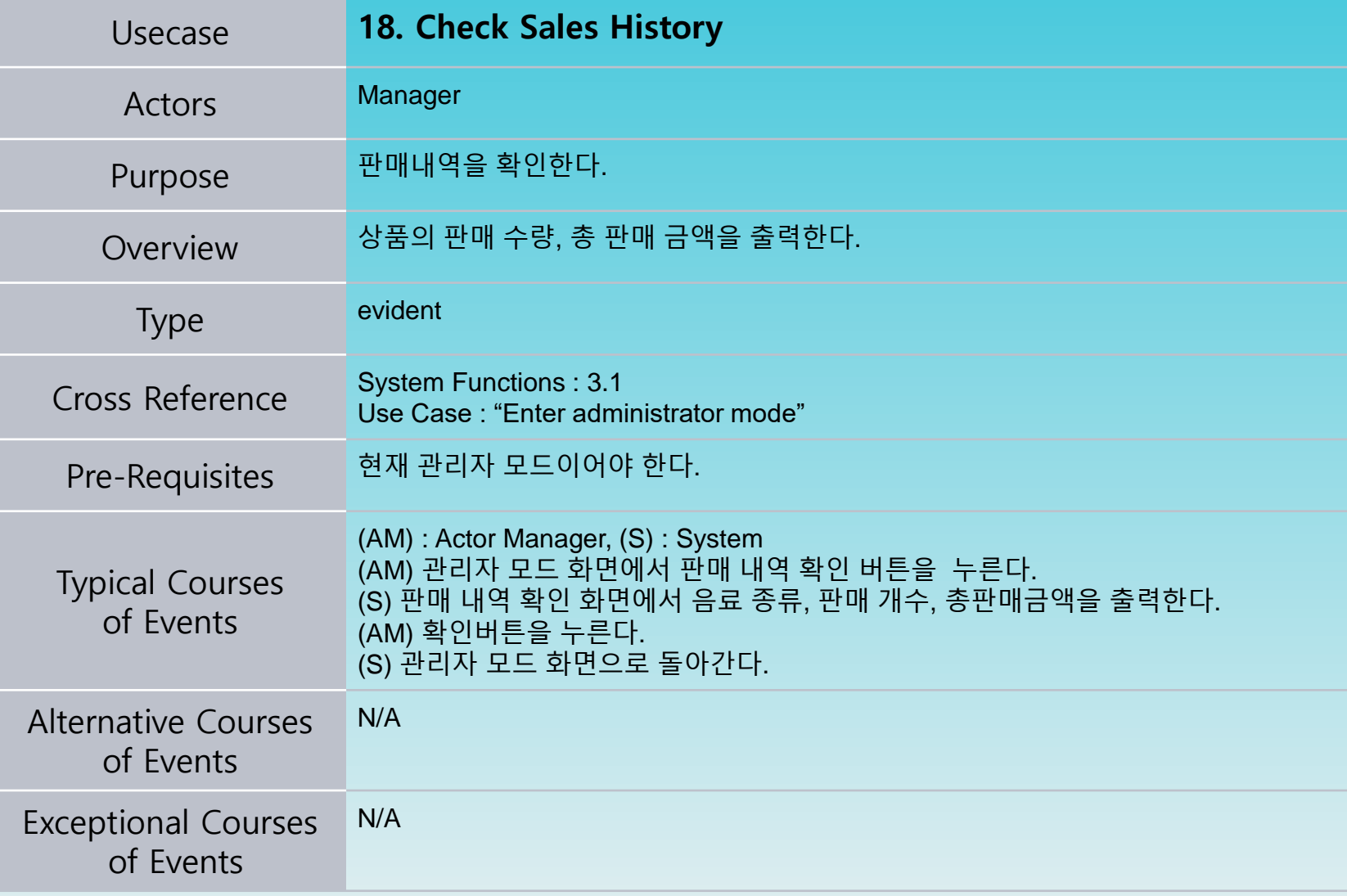

#### Refine Use Case Diagrams

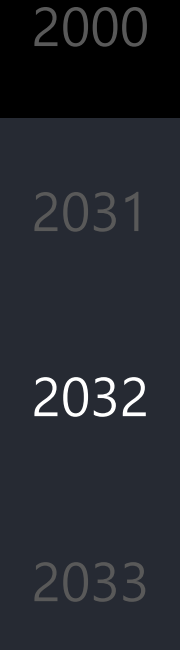

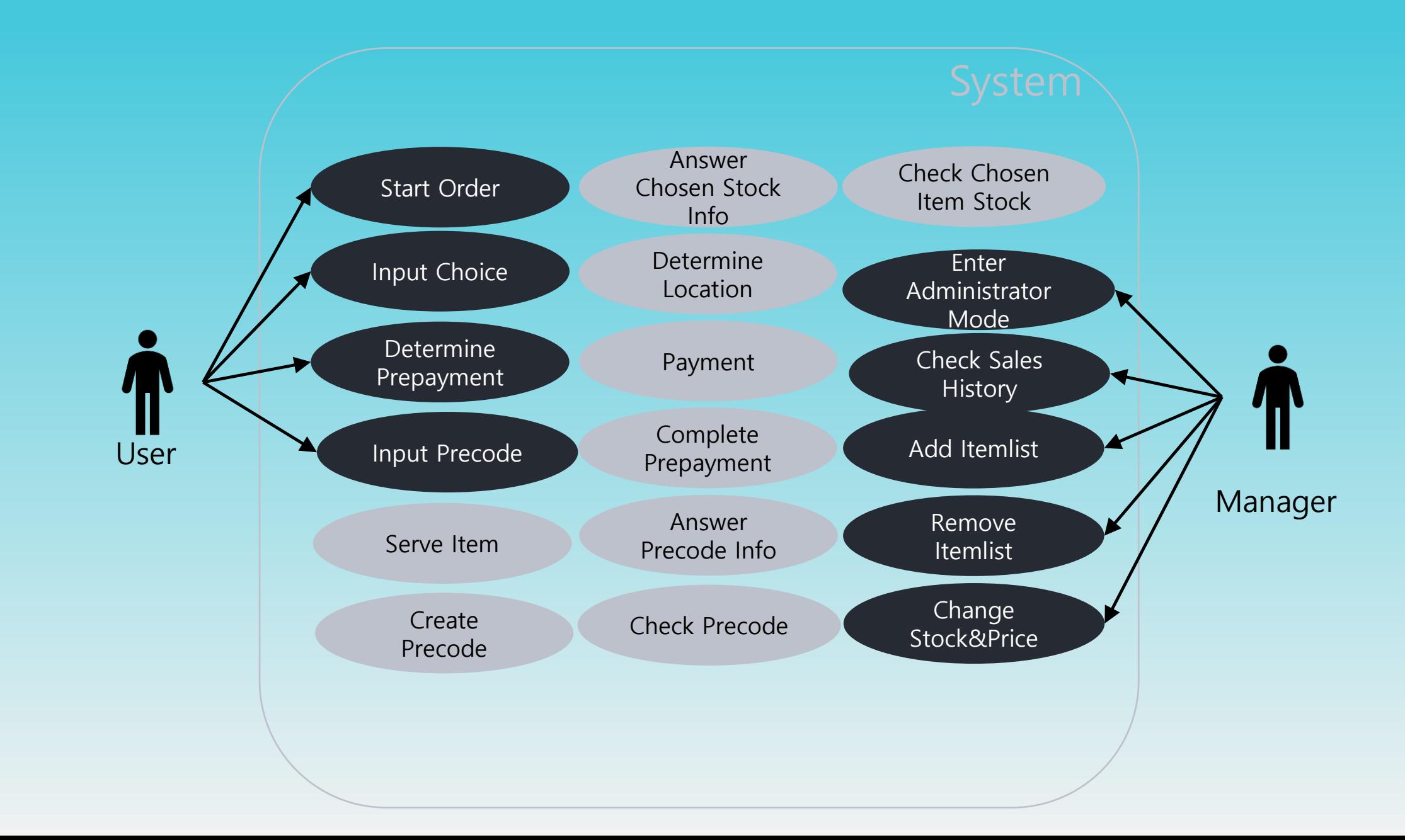

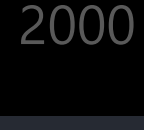

2033

2038

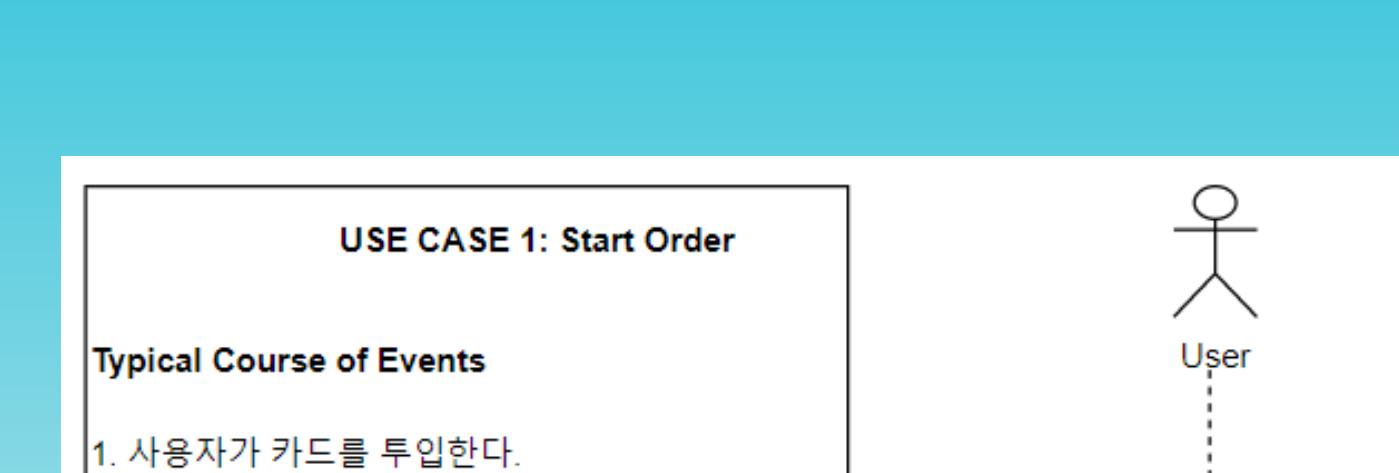

2. 상품선택화면 출력한다.

3. 'Input Choice'로 넘어간다.

#### **Exceptional Courses of Events**

all line-a. 사용자가 카드를 제거한다. all line-b. 모든 작업을 중단한다. all line-c. 카드가 제거되었다는 메세지를 출력한다. all line-d. 대기화면을 출력한다.

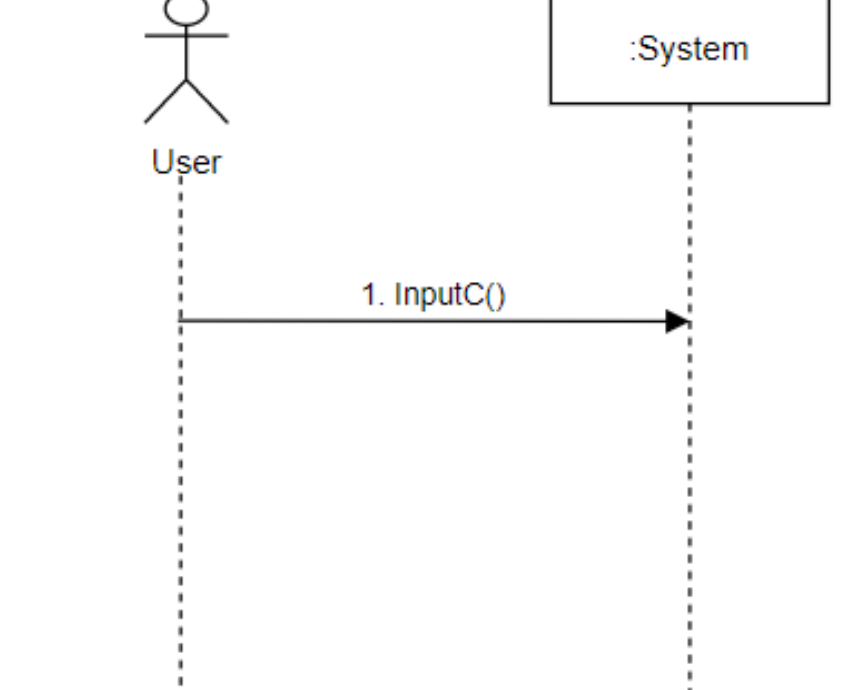

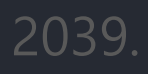

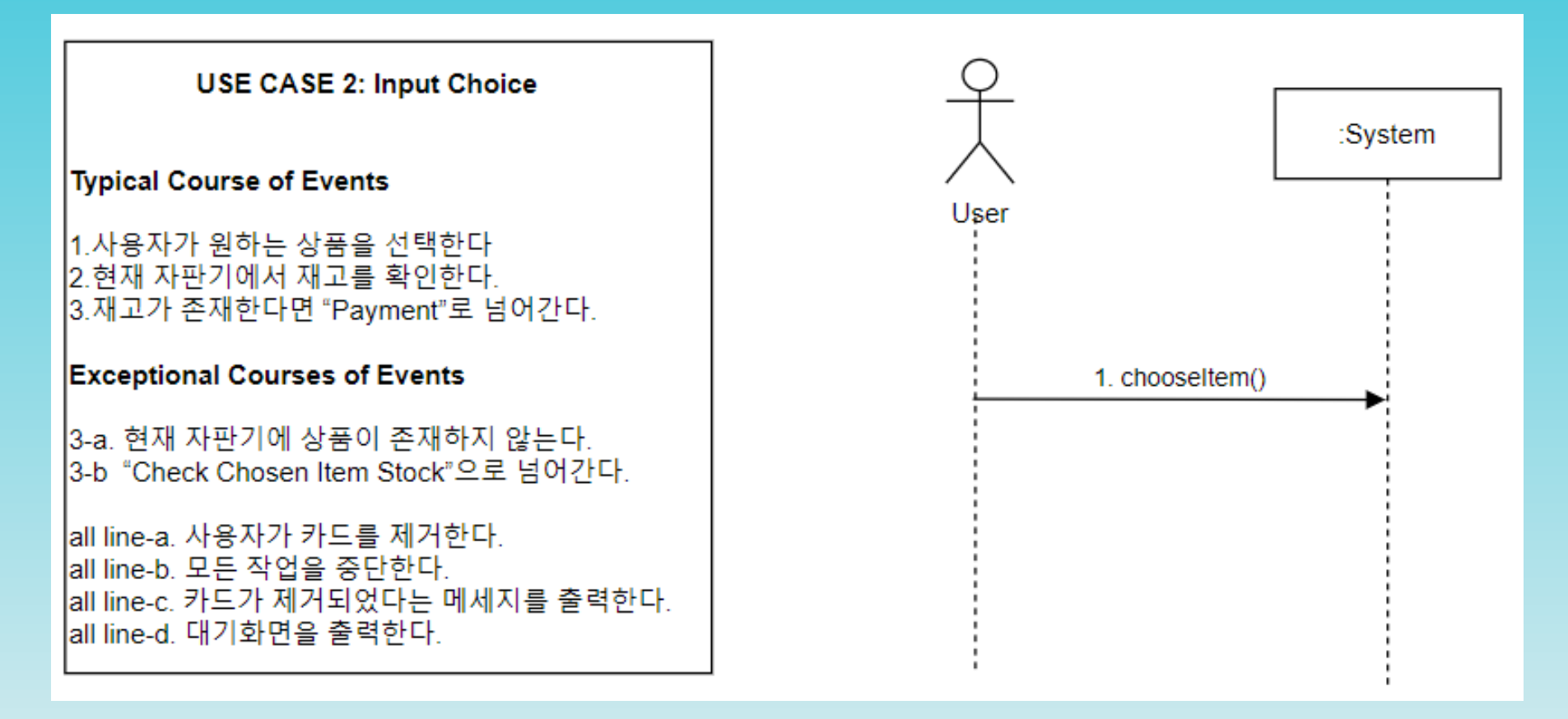

2000

2033

USE CASE 6: Determine Prepayment **Typical Course of Events** 1. 사용자가 선결제 버튼을 누른다. 2. "Payment"로 넘어간다. **Exceptional Courses of Events** |1-(ㄱ). (AU) 취소 버튼을 누른다. |1-(ㄴ). (S) 상품 선택 화면을 출력한다. 1-a. 사용자가 카드리더기에서 카드를 제거한다. 1-b. 모든 작업을 중단한다. 1-c. 카드가 제거되었다는 메세지를 출력한다. 1-d. 대기화면을 출력한다.

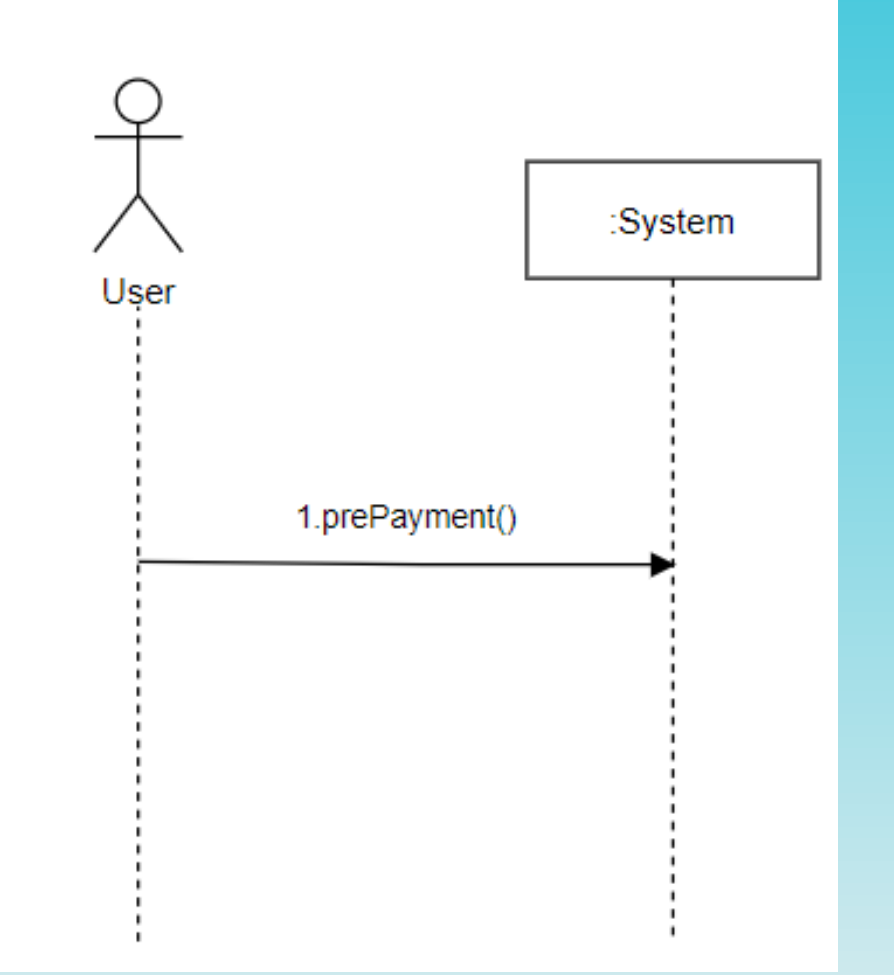

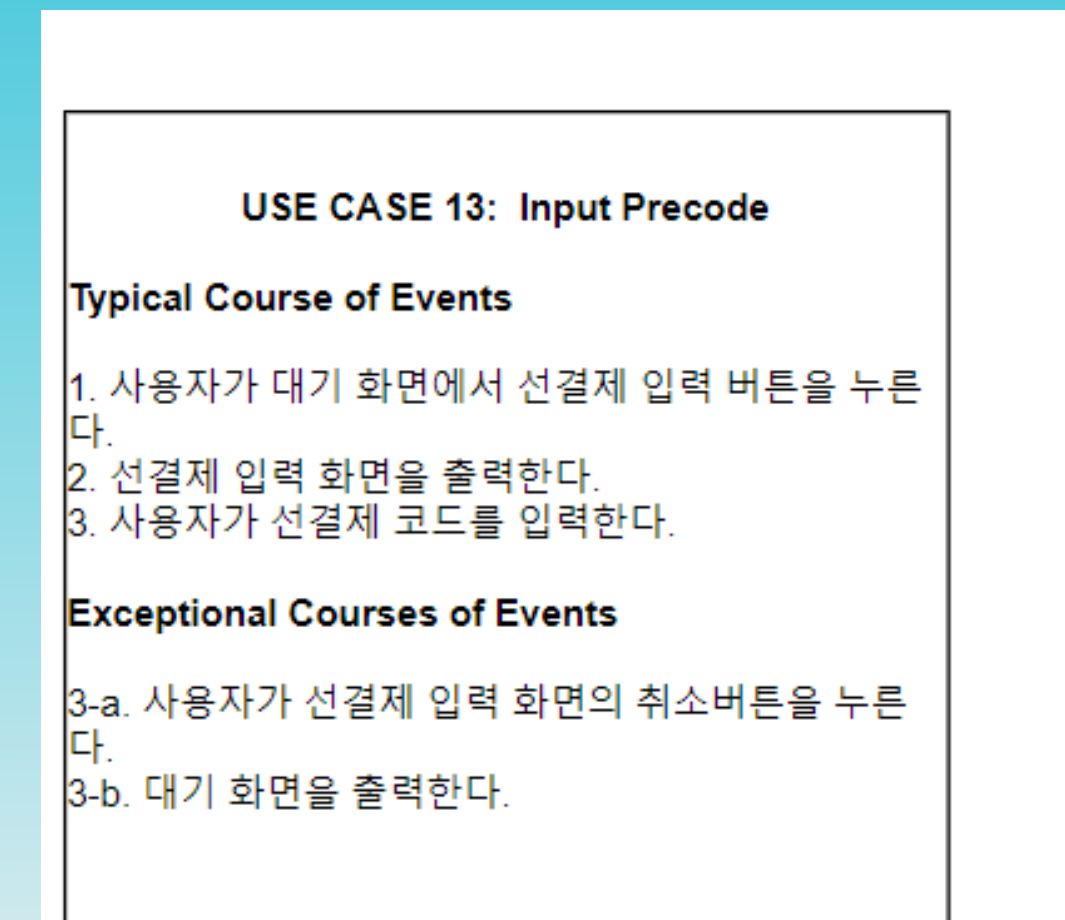

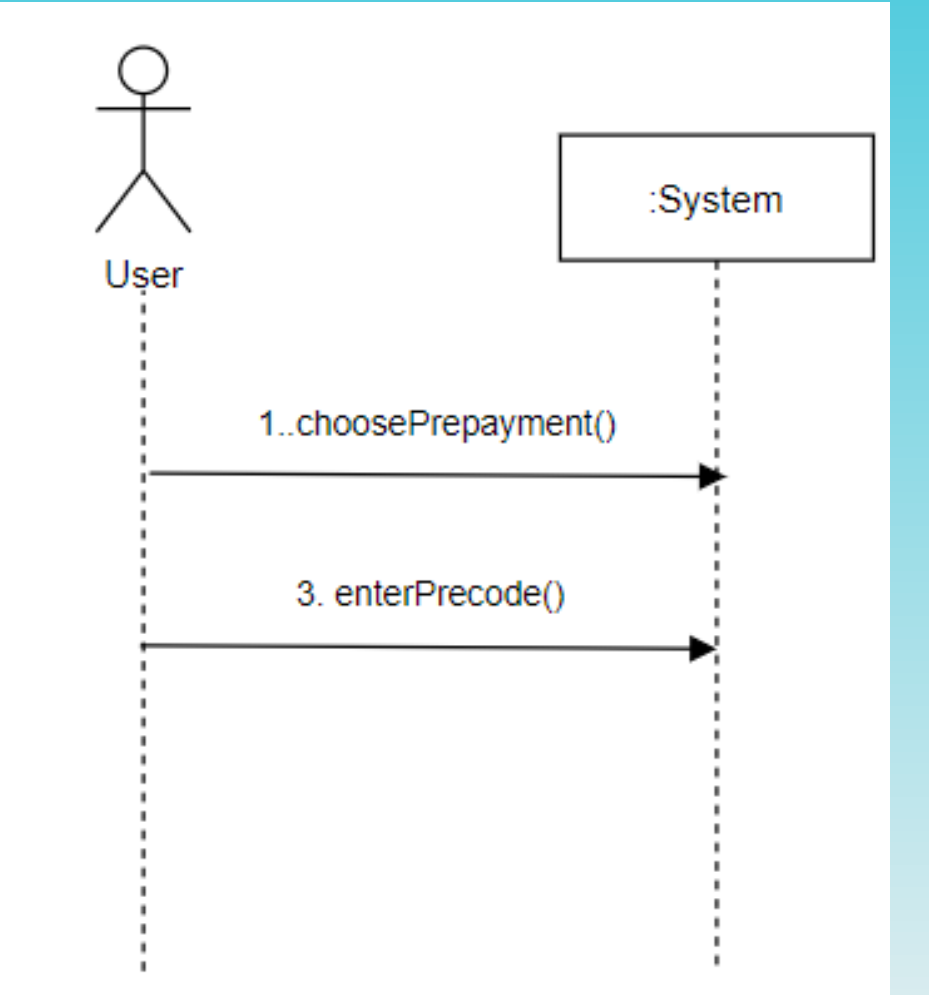

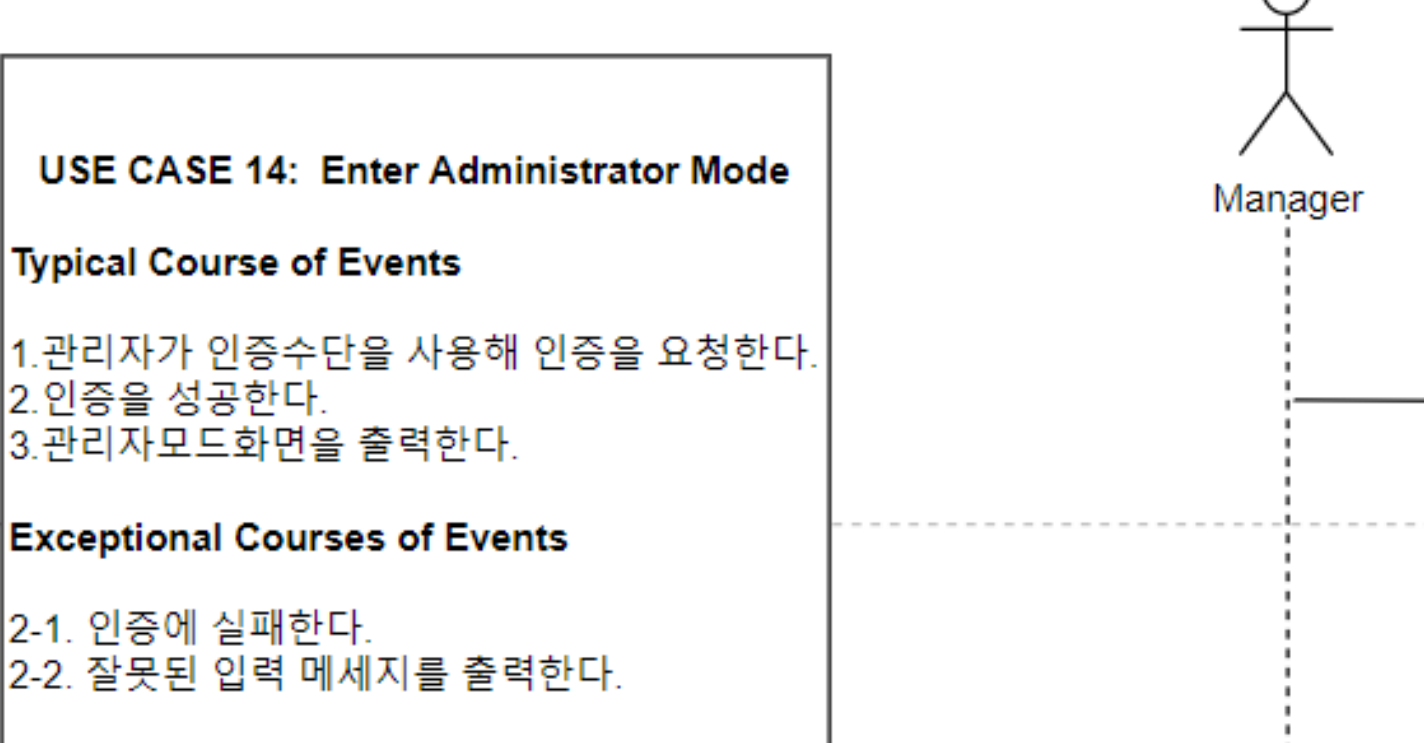

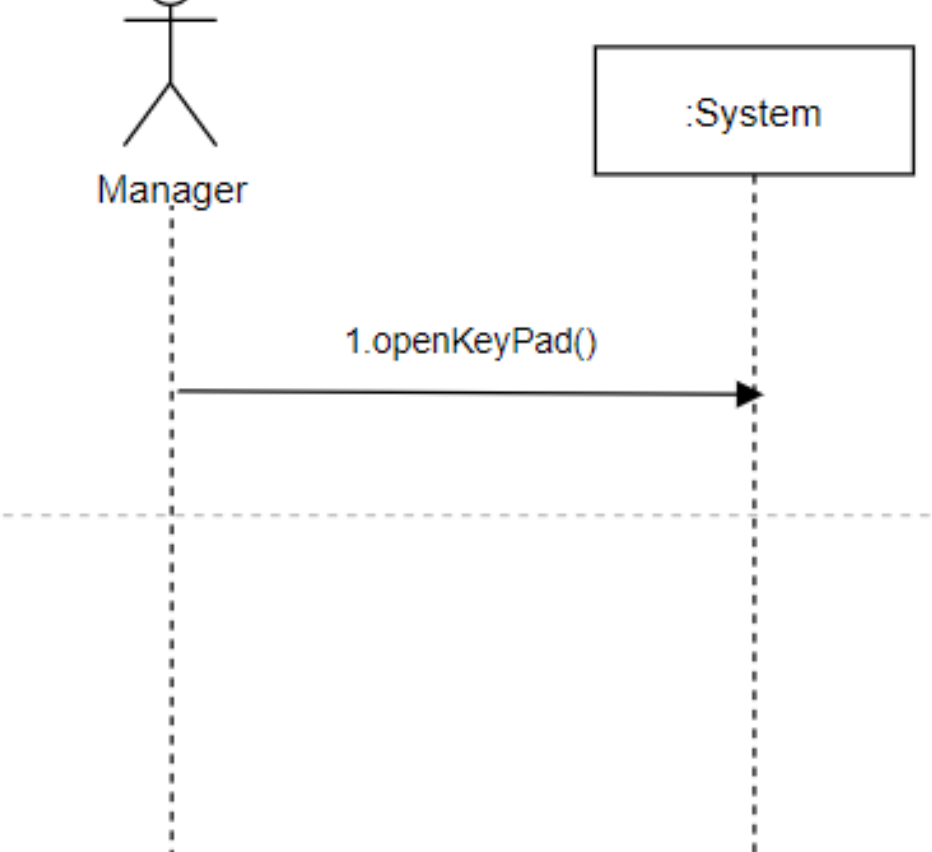

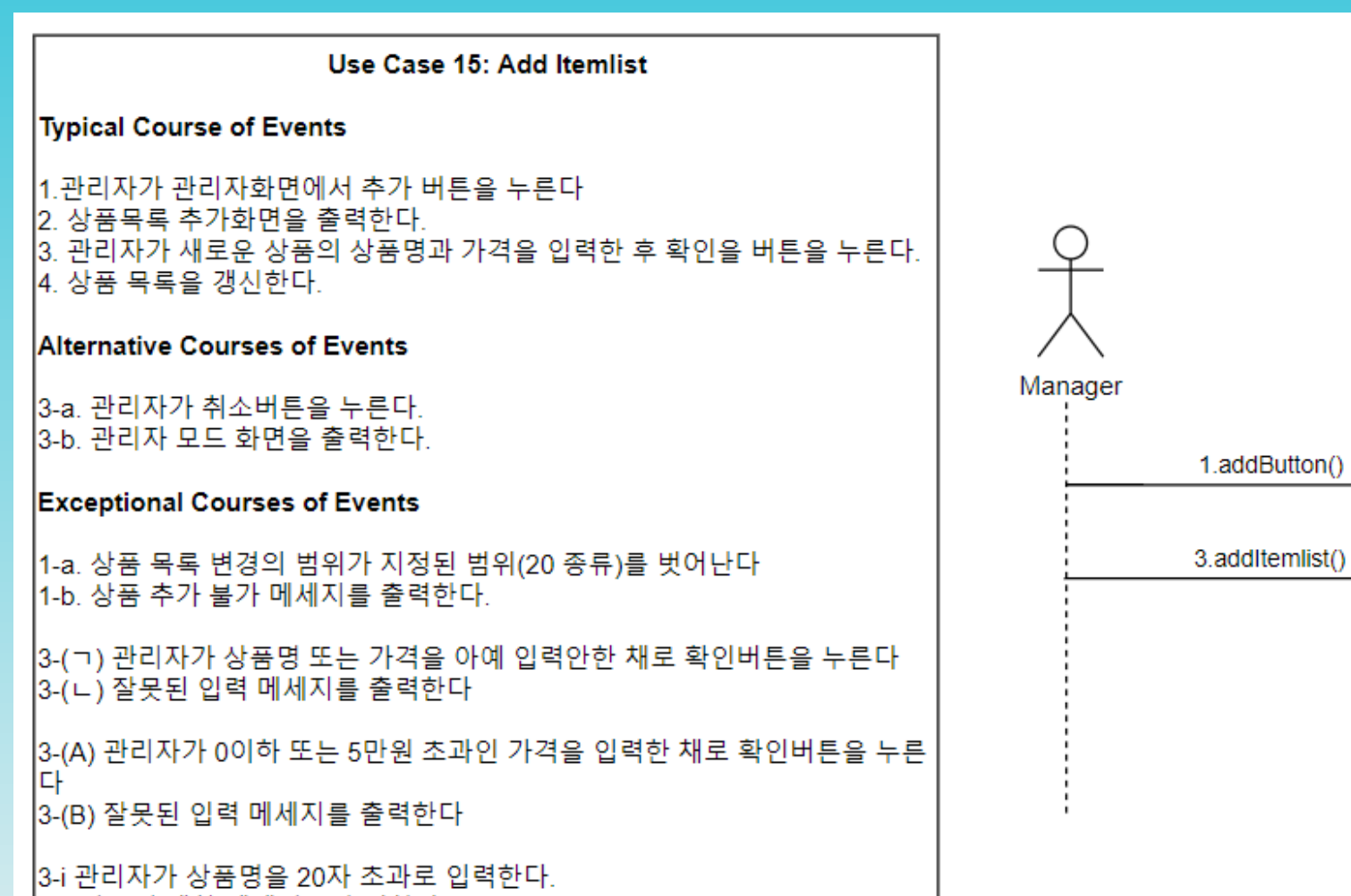

3-ii 상품명 제한 메세지를 출력한다.

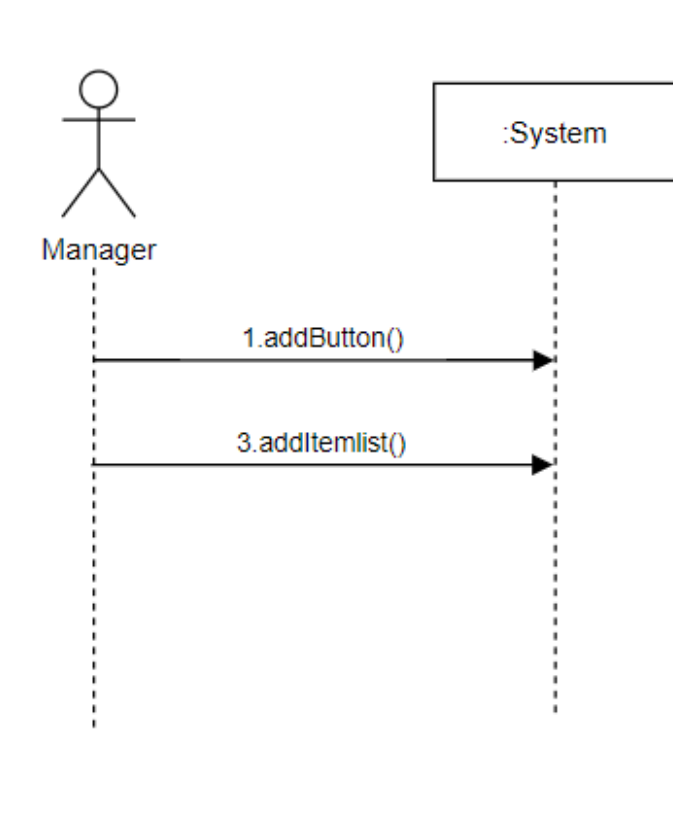

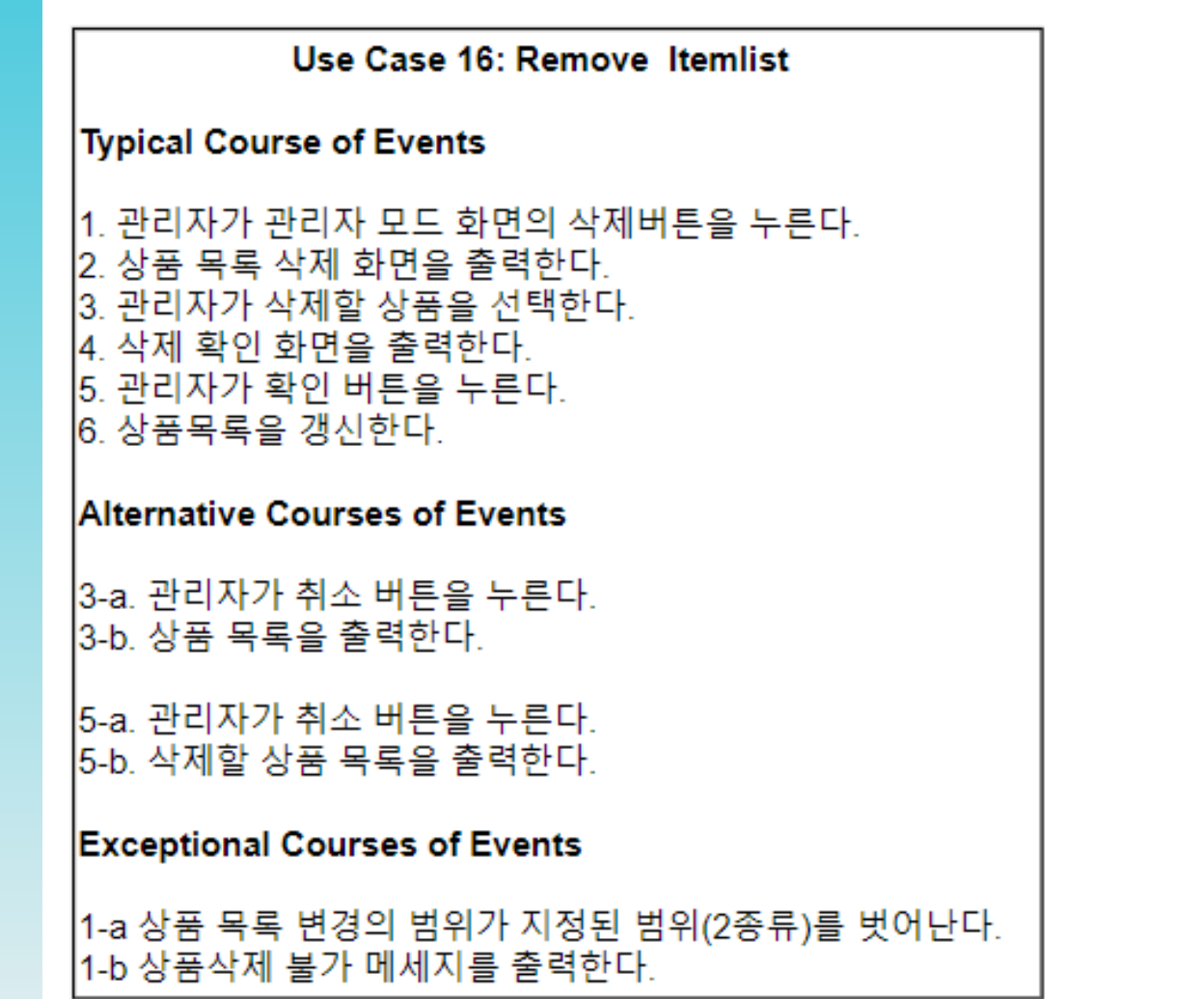

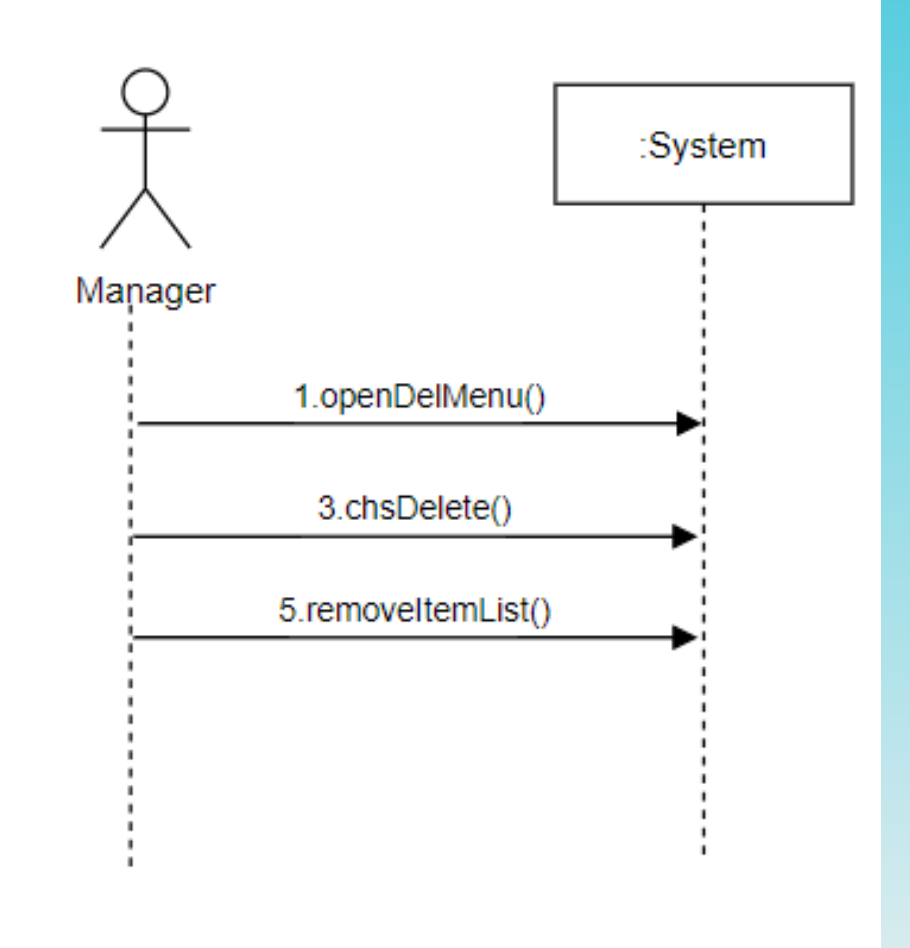

2039.

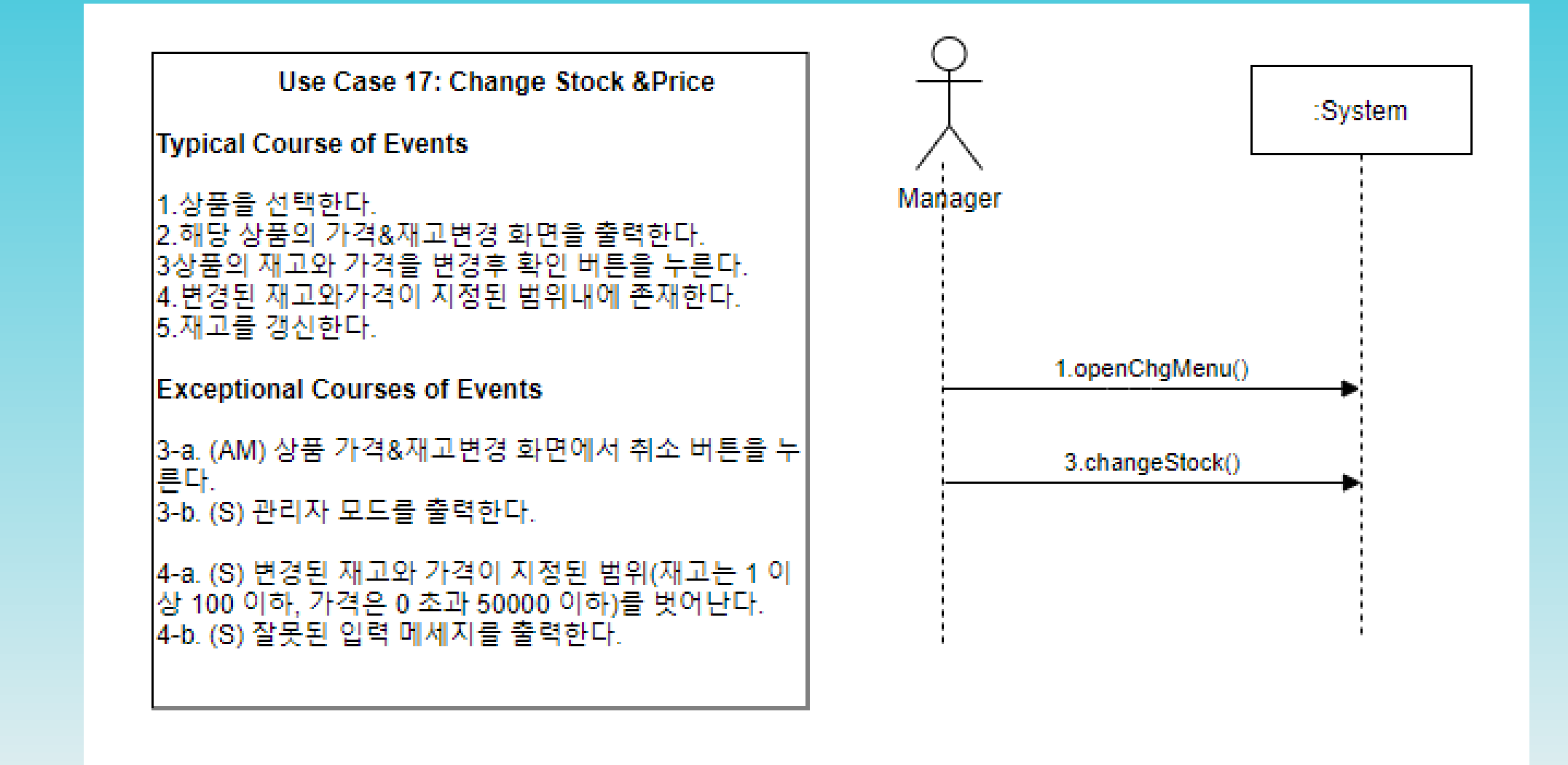

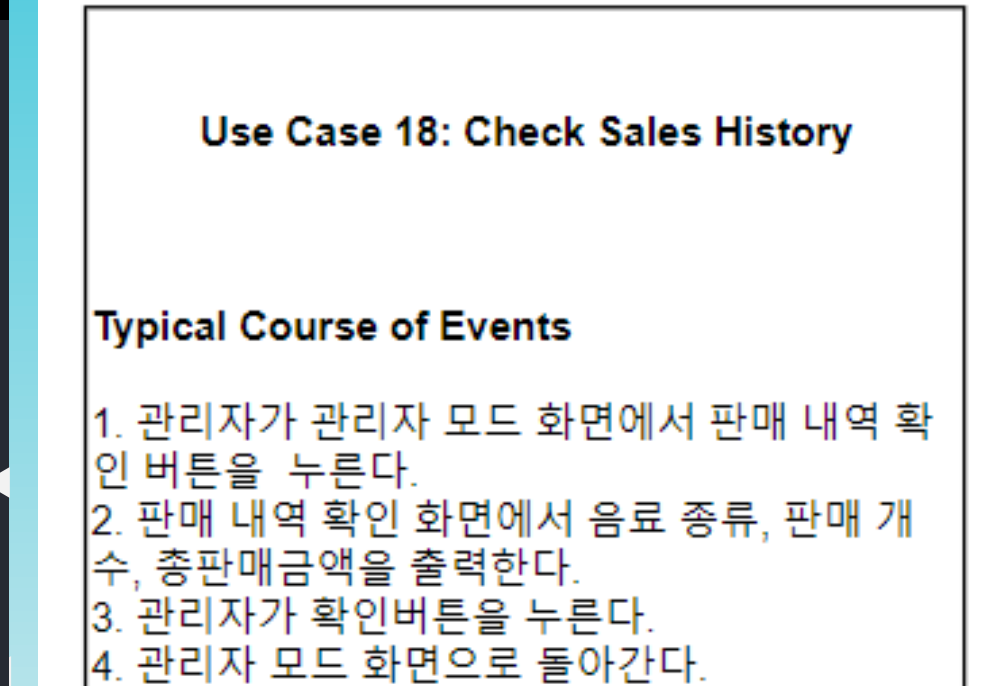

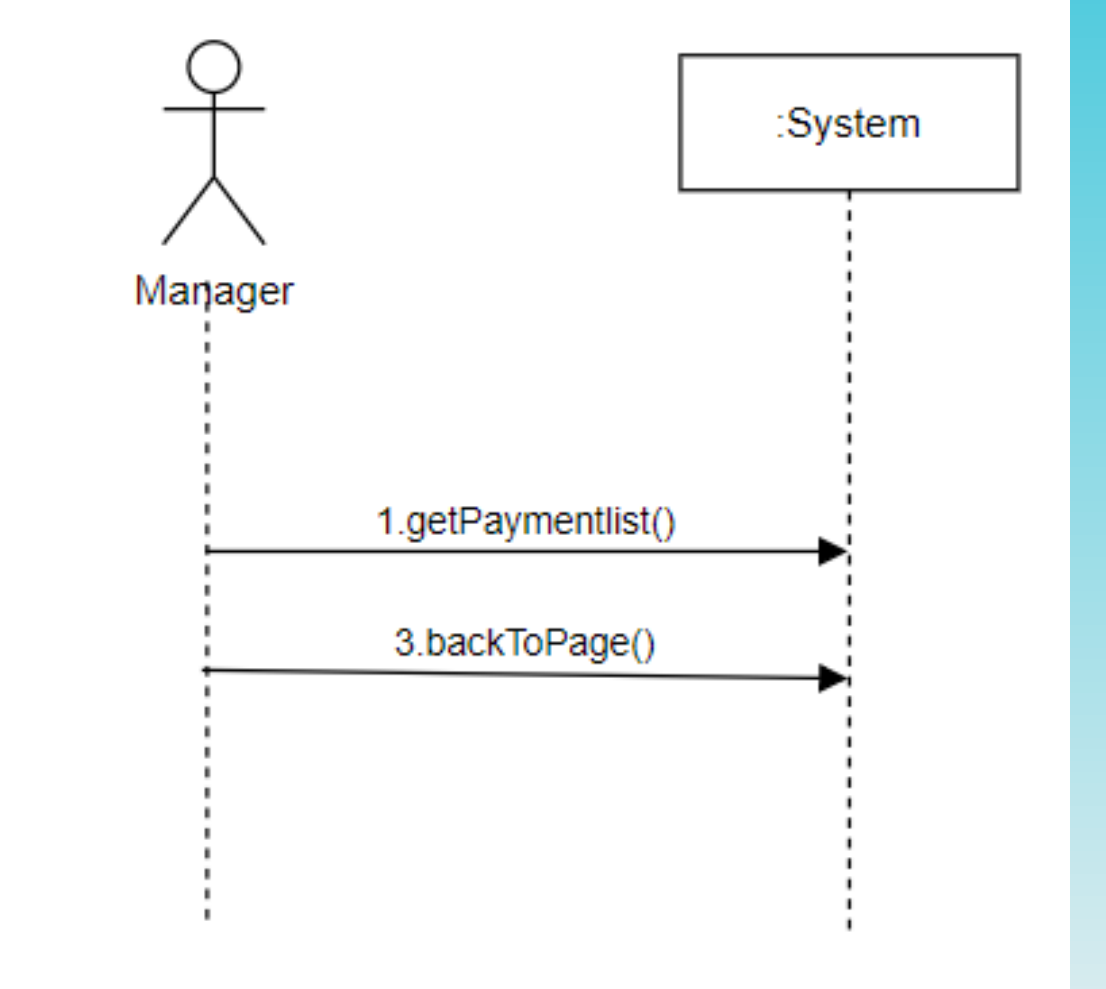

#### Define Domain Model

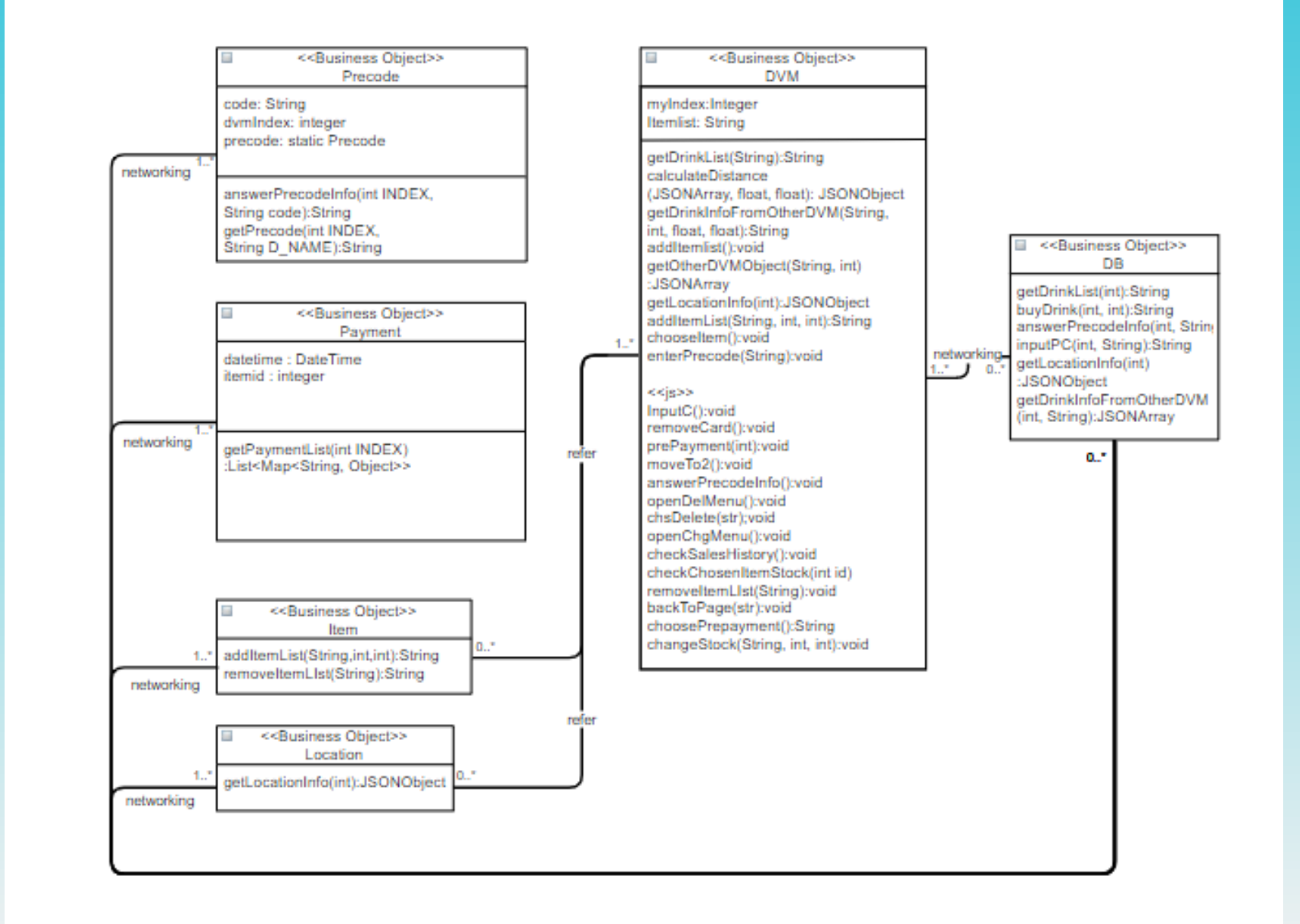

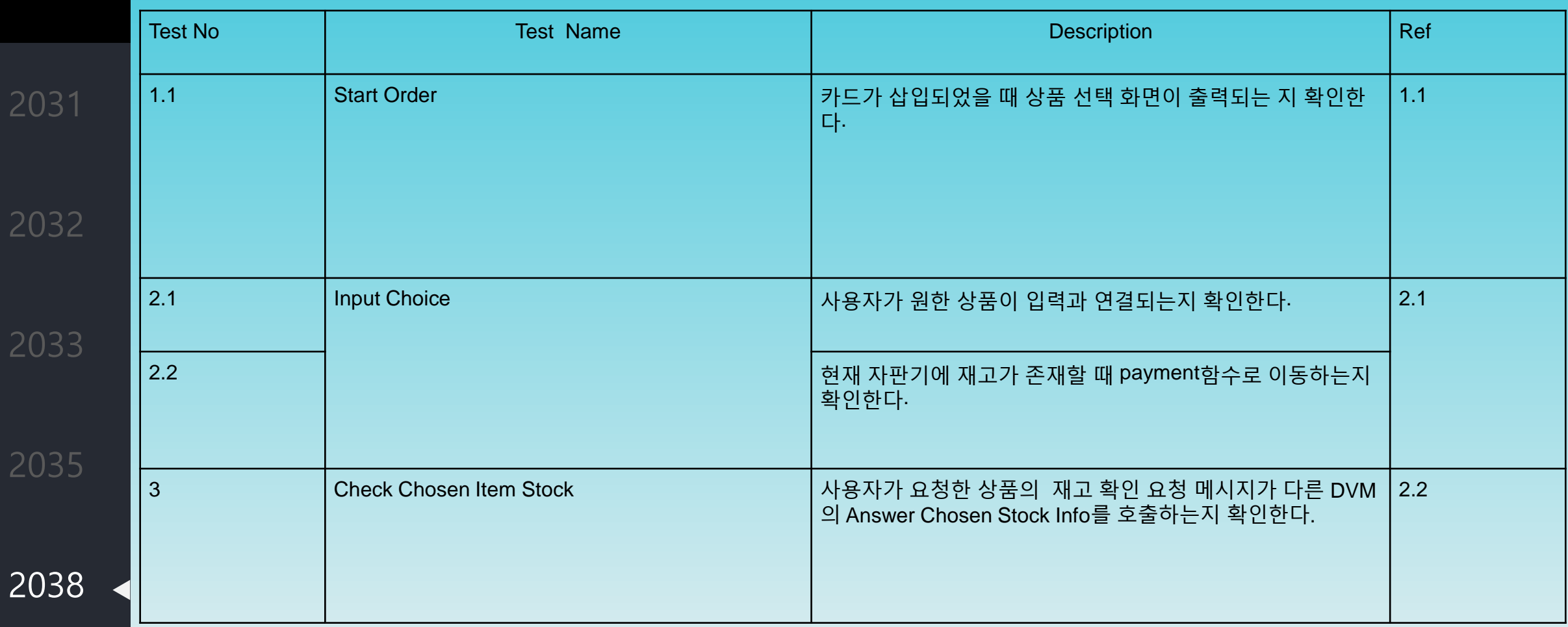

2000

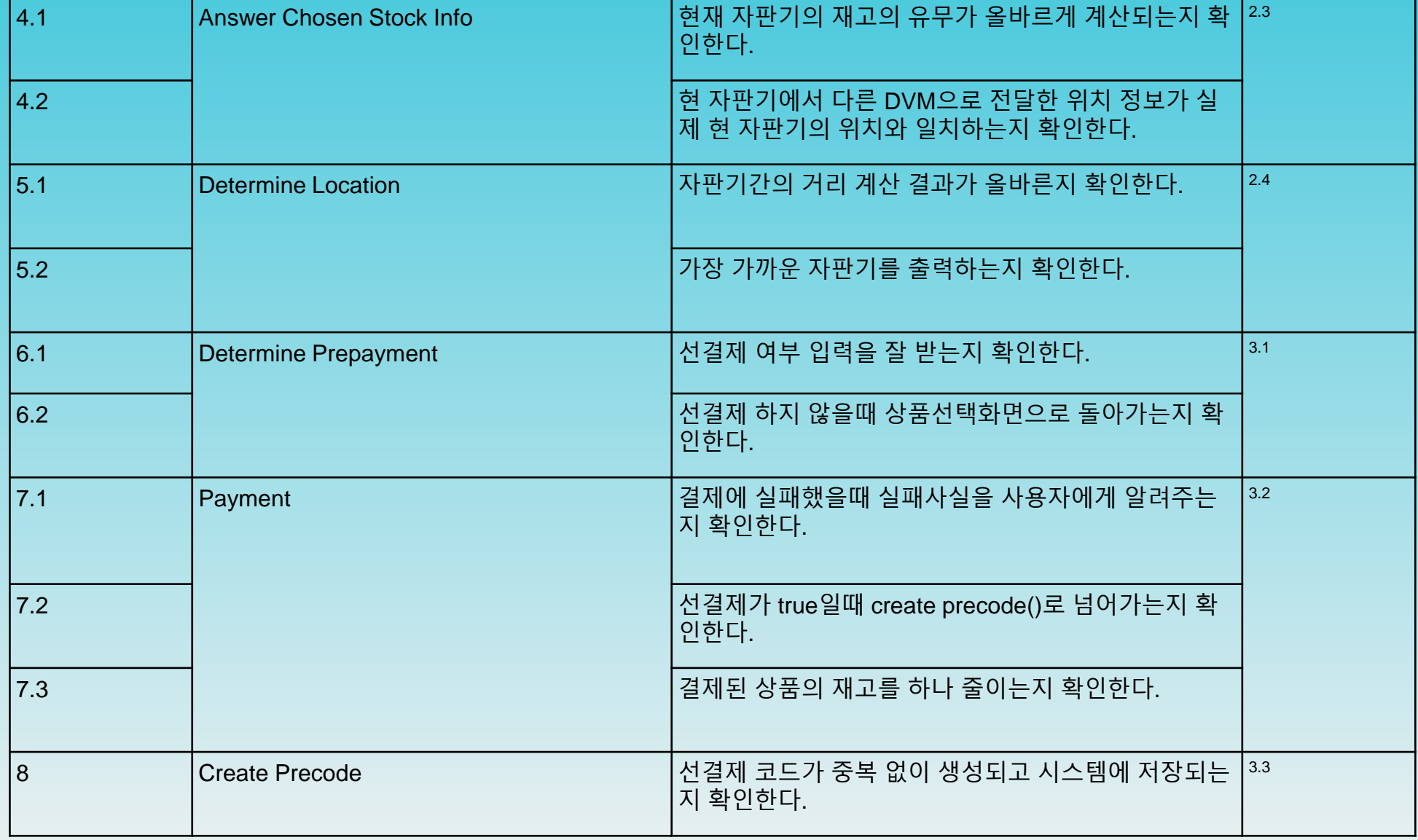

2000

2038

Z

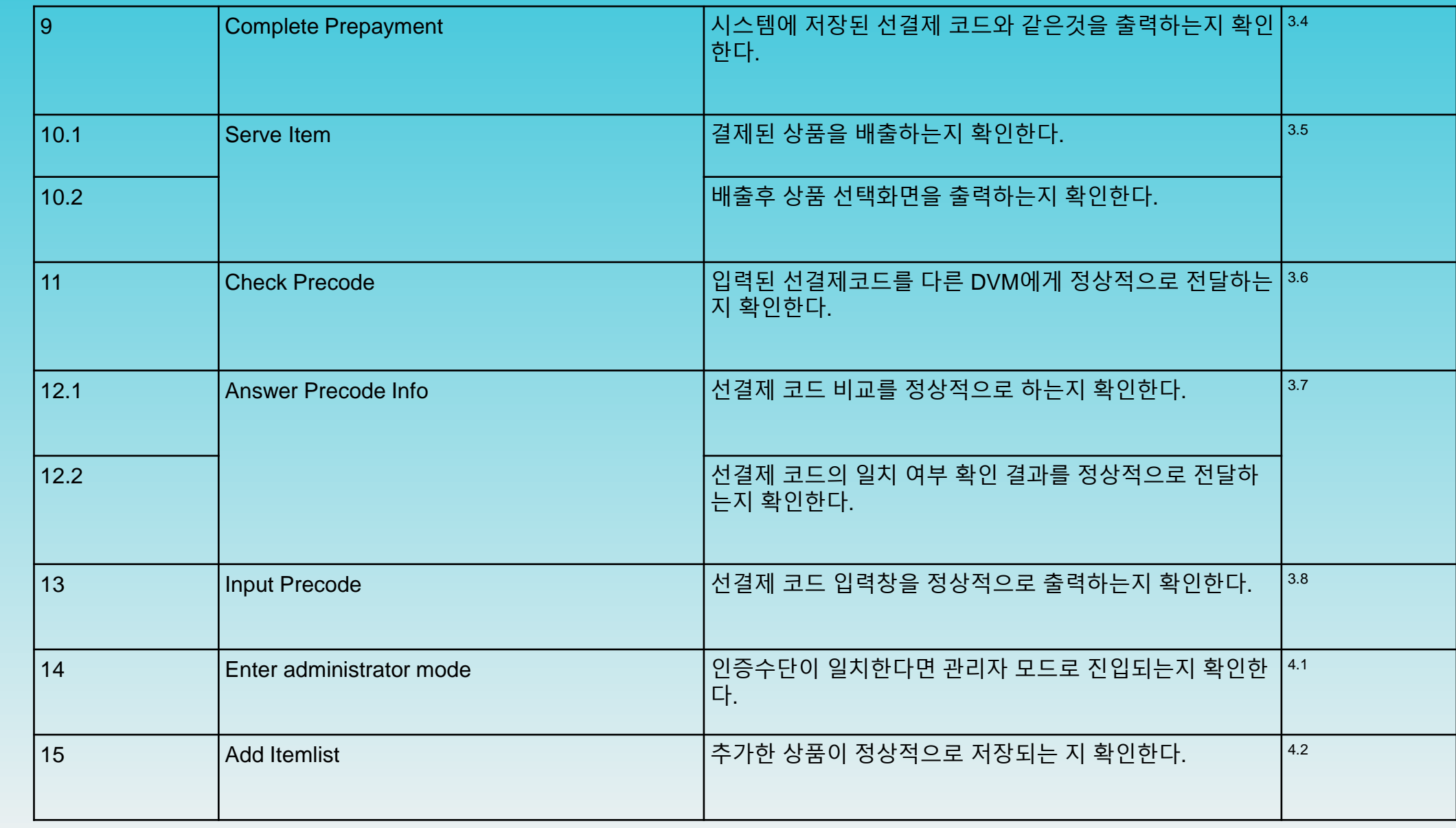

2000

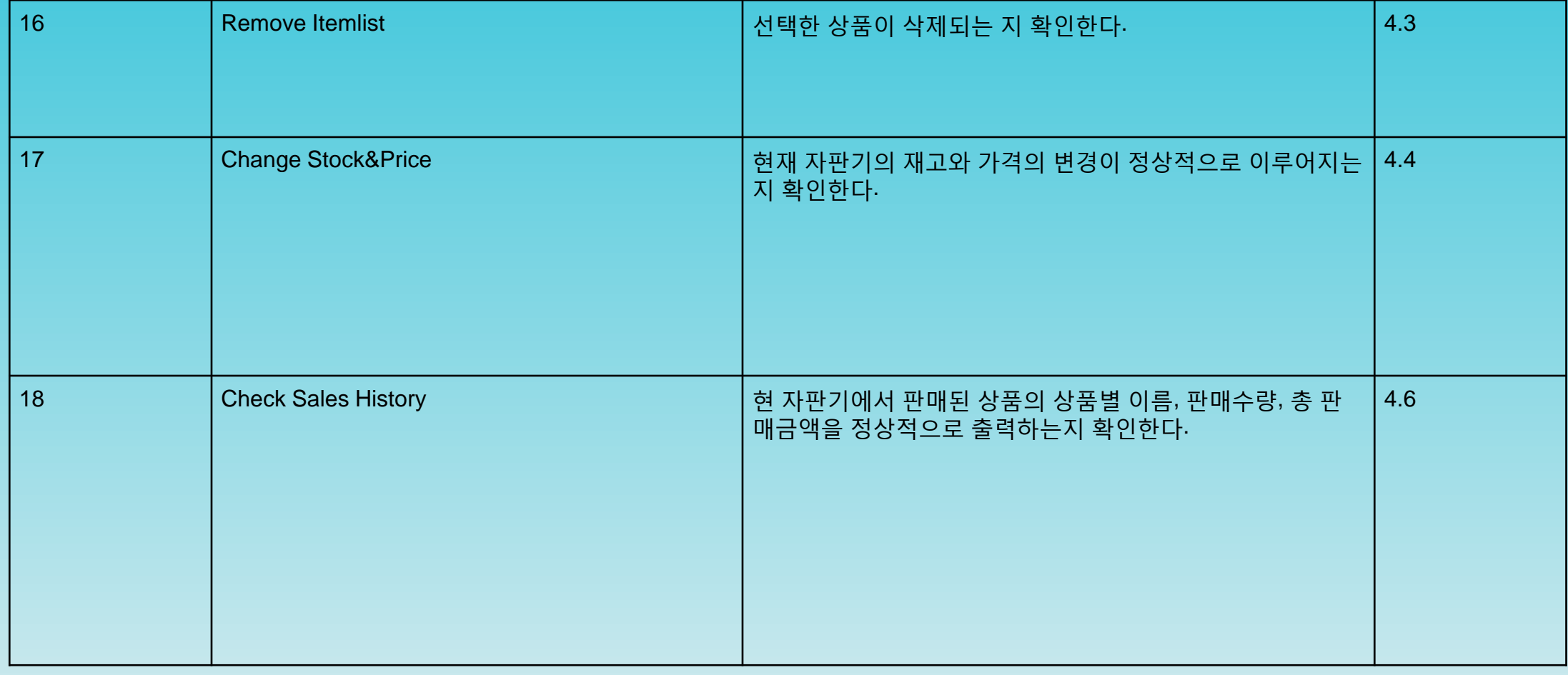

## Perform 2030 Traceability Analysis

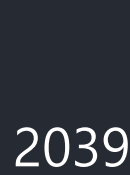

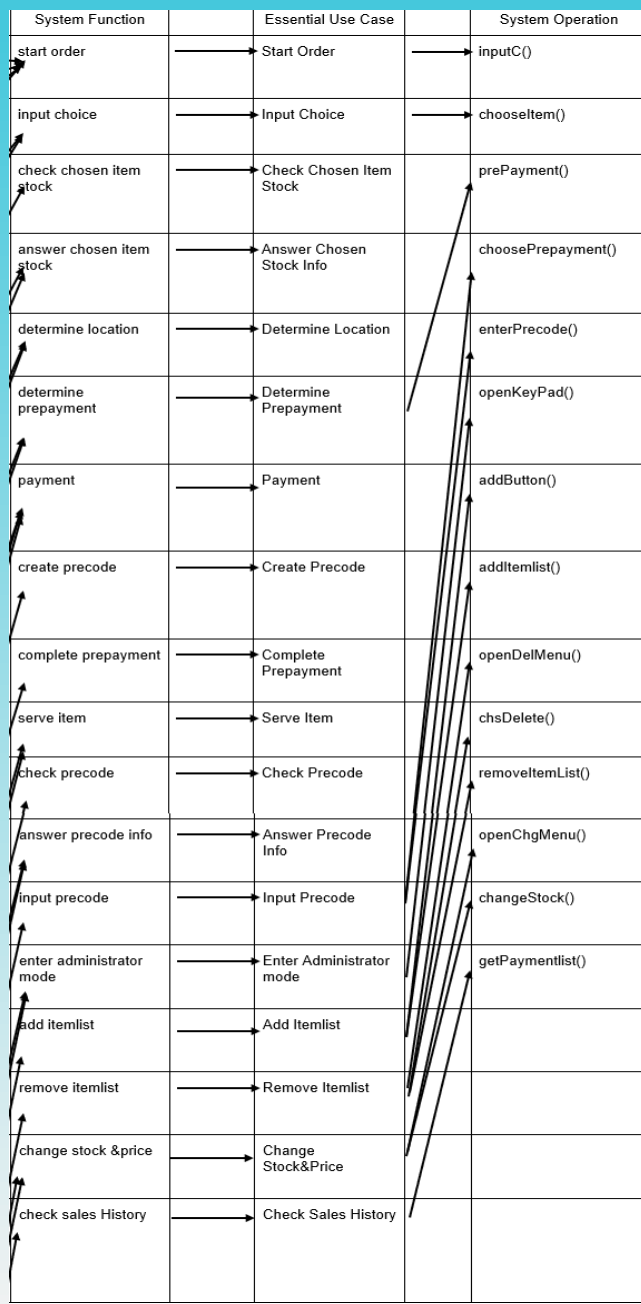

# 감사합니다